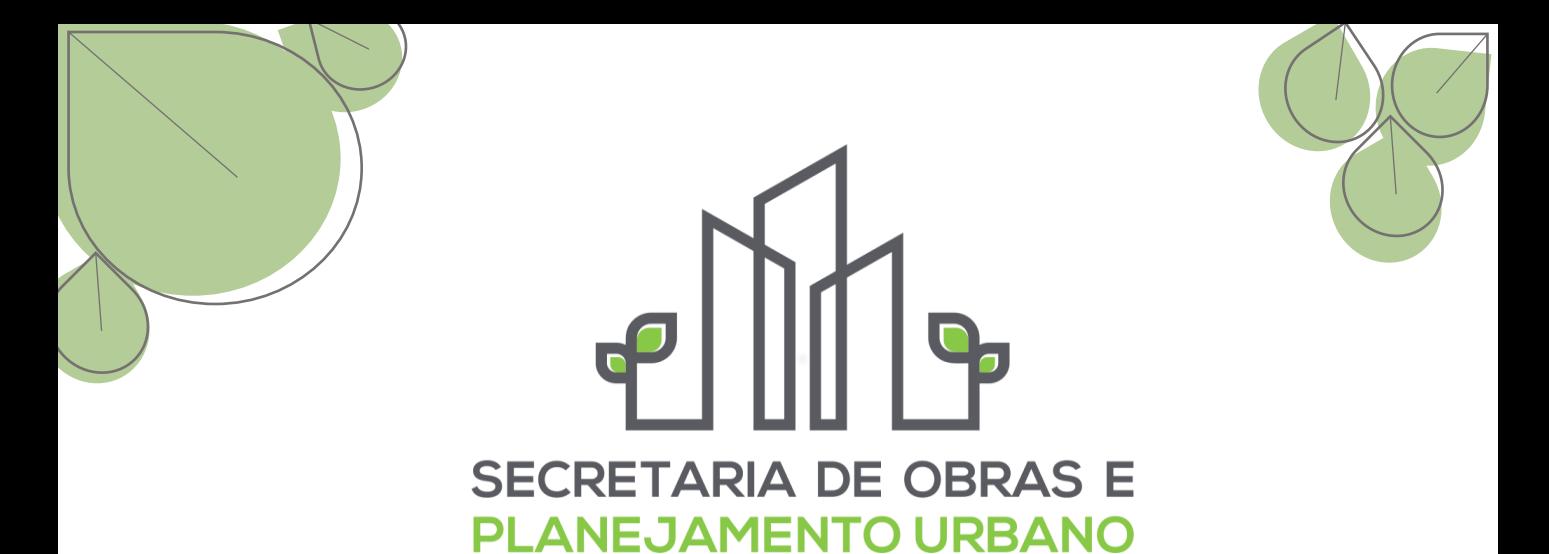

### **TUTORIAL** ANÁLISE DE PROJETO E PROTOCOLO -PLATAFORMA 1 DOC

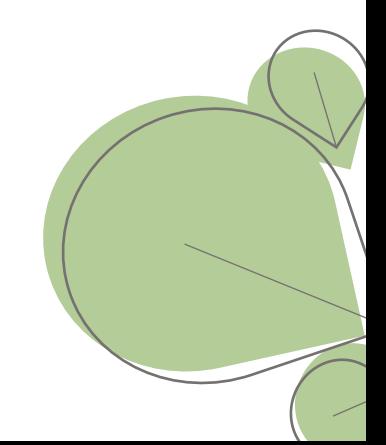

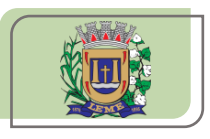

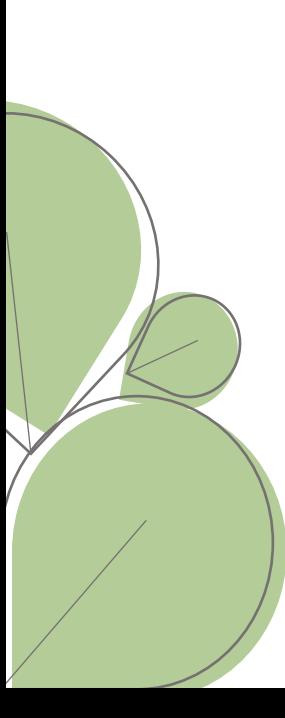

### **SUMÁRIO**

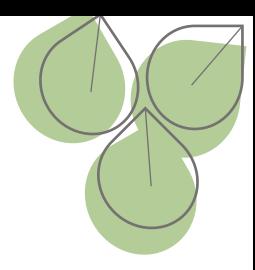

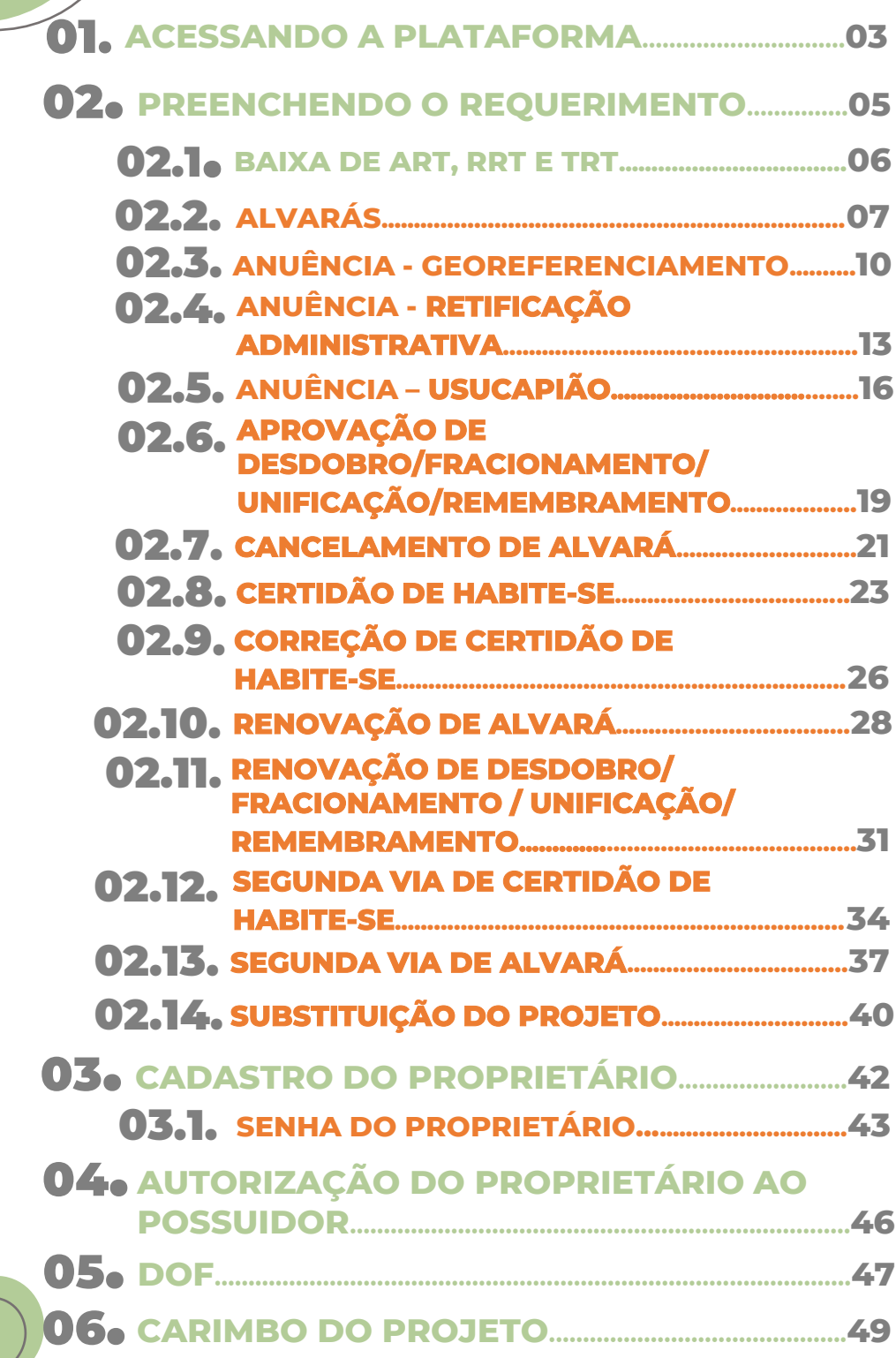

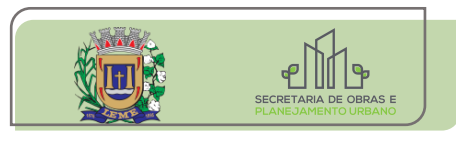

### **OI.** ACESSANDO A **PLATAFORMA PLATAFORMA**

### Digite em seu navegador [https://www.leme.sp.gov.br/,](https://www.leme.sp.gov.br/) role a página até **PREFEITURA DE LEME ON-LINE**:

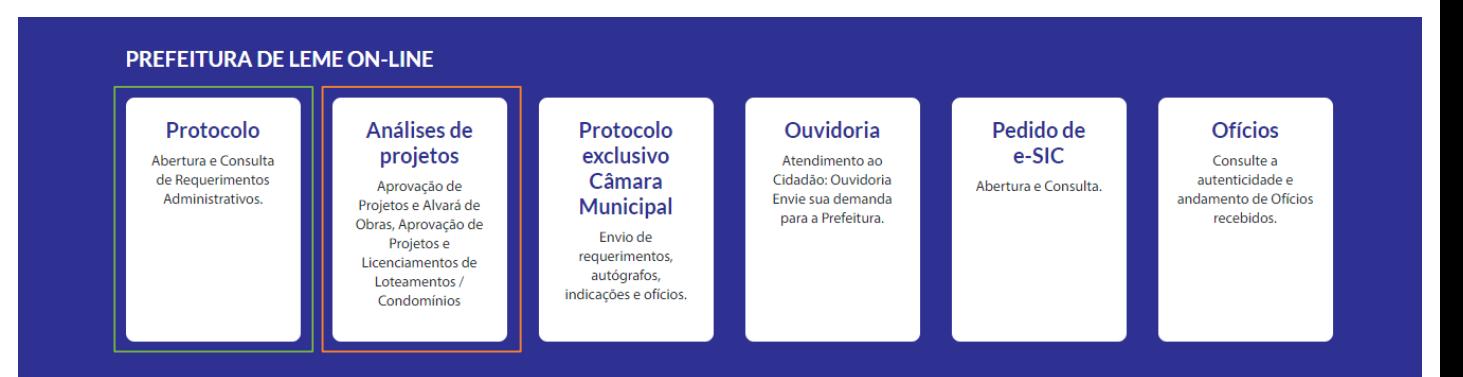

Ao escolher entre **PROTOCOLO** ou **ANÁLISE DE PROJETOS**, será exibida a página de login externo da plataforma, onde haverá a possibilidade de se utilizar certificado digital IPC Brasil, conta Google ou e-mail para ter acesso aos requerimentos disponíveis e, caso já exista cadastro ao 1Doc na plataforma interna, será possível o uso dos mesmos dados para logar.

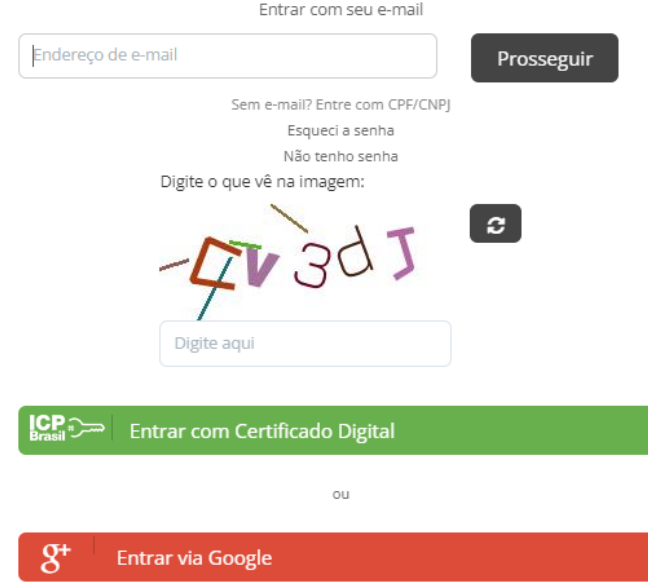

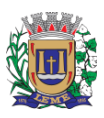

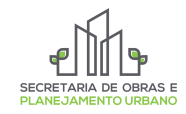

### Para **novos usuários**, será necessário o preenchimento das informações de cadastro:

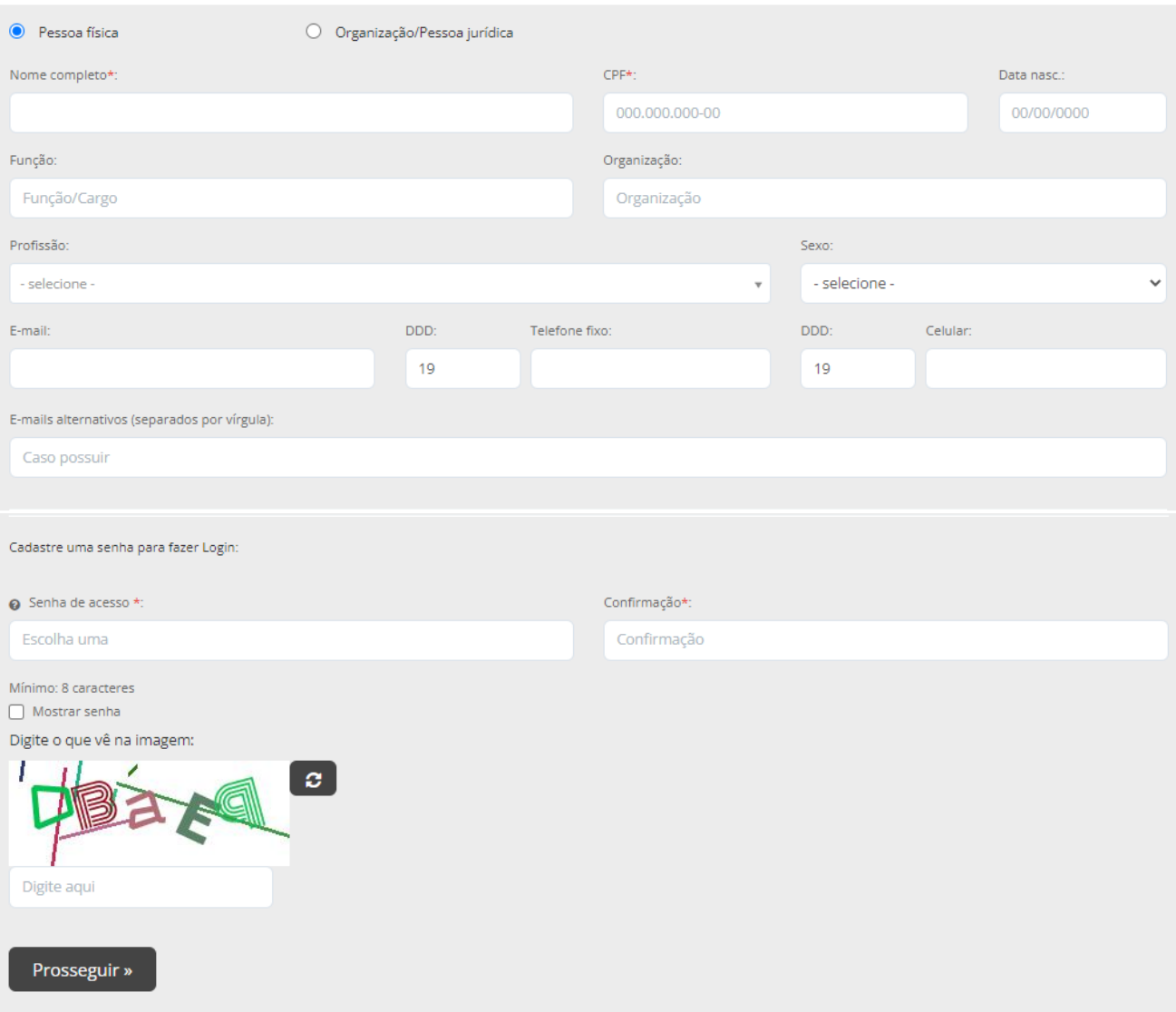

- Todo campo marcado com **\*** é **obrigatório** o preenchimento.
- Quanto **mais completo** o preenchimento, melhor ficará o **cadastro do usuário** na plataforma.

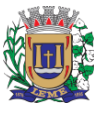

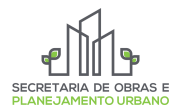

### 02. PREENCHENDO O **REQUERIMENTO**

Após acessar plataforma externa, selecione o assunto desejado.

### Em **PROTOCOLO** você vai encontrar, referente a Secretaria de

Obras e Planejamento Urbano, **BAIXA DE ART/RRT/TRT**.

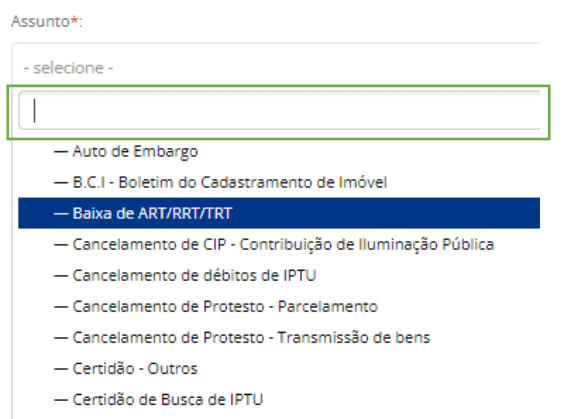

### Em **ANÁLISE DE PROJETO**, todos os assuntos são referentes a

Secretaria de Obras e Planejamento Urbano.

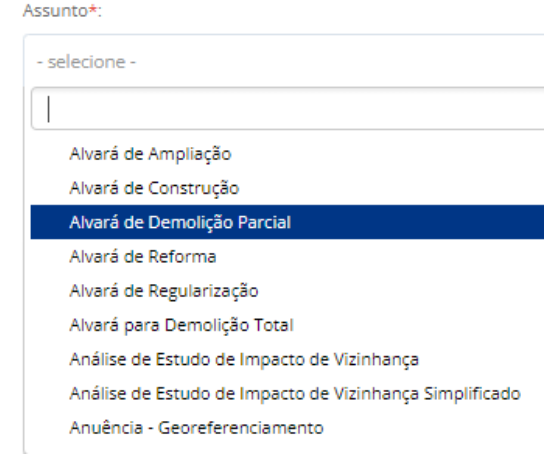

**OBS:** A baixa de ART, RRT OU TRT é utilizada quando o responsável técnico de um projeto é trocado.

Selecione o **tipo de requerimento** e **o setor** para onde será enviado o documento.

Normalmente, a depender do tipo de requerimento, algumas informações serão exibidas para orientação de preenchimento e envio correto, bem como o embasamento legal do pedido.

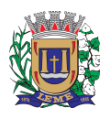

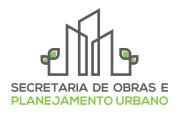

### 02.1. BAIXA DE ART, **RRT E TRT**

- Baixa de ART/RRT/TRT

Assunto\*

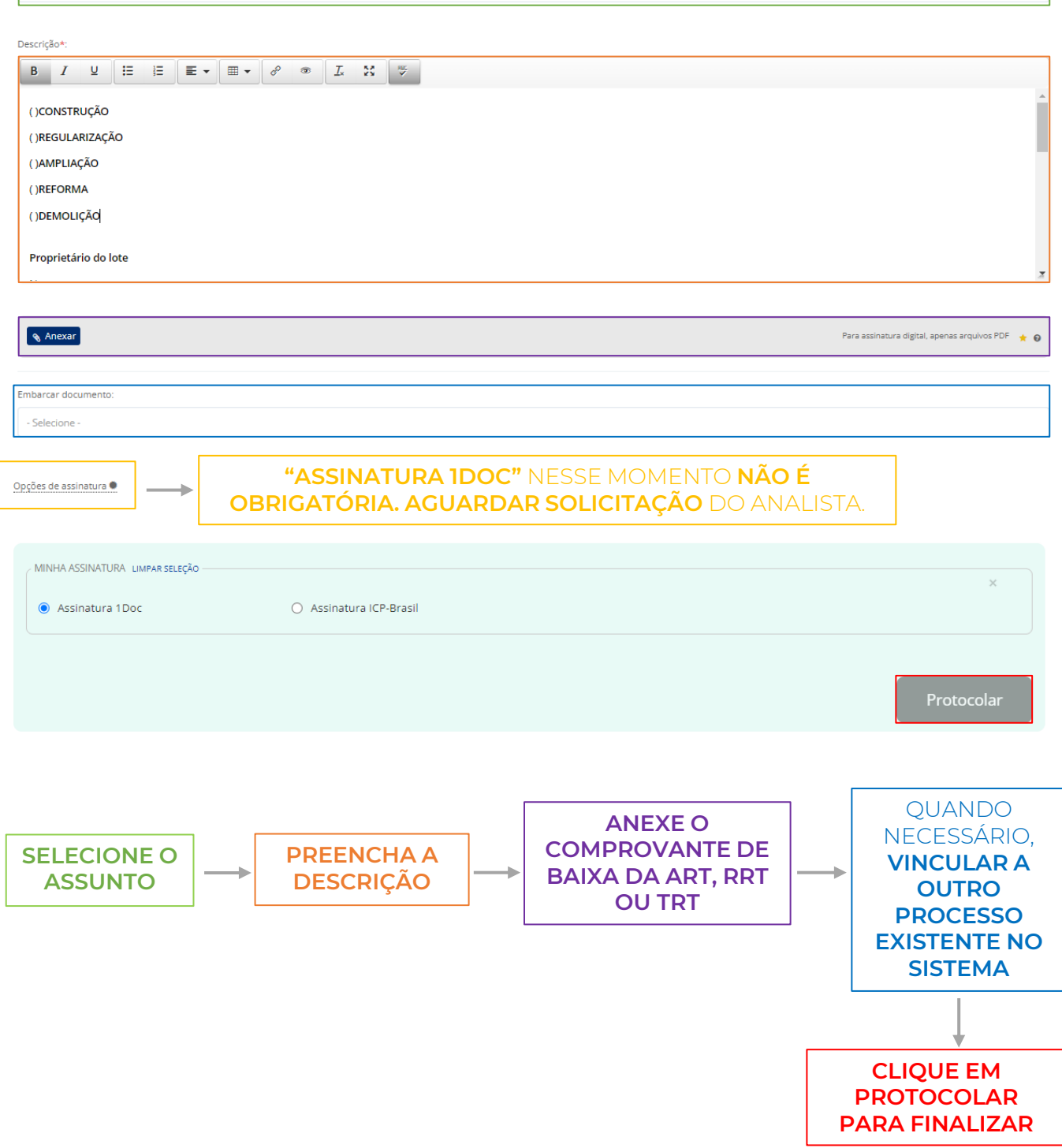

### **OBS:**

- Nunca apague o modelo de requerimento exibido, apenas o preencha com **todas** informações;
- Todo campo marcado com **\*** é **obrigatório** o preenchimento.

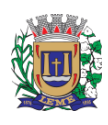

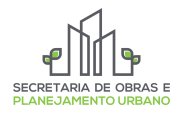

 $\downarrow$ 

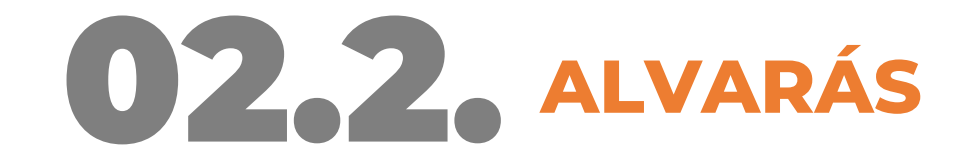

Assunto\*

Alvará de Ampliação

#### Alvará de Ampliação

Descrição:

Esse documento autoriza uma obra que implique em uma ou mais das seguintes modificações, com ou sem alteração do uso: Área edificada (supressão ou acréscimo)

#### **Documentos Necessários:**

- 1. Declaração de Origem Florestal (D.O.F.)
- 2. ART, RRT, TRT do Profissional responsável
- 3. Memorial Descritivo
- 4. Documentos do(s) proprietário(s): RG/CPF ou CNH
- 5. Capa do Carnê de IPTU
- 6. Escritura ou contrato de compra/venda
- 7. Projeto no formato PDF
- 8. Projeto no formato DWG ou RVT

#### DECLARAÇÃO DE VERACIDADE

Declaro a veracidade das informações fornecidas nos formulários e documentos apresentados e fico ciente que a omissão ou falsidade de informações pertinentes à requisição do licenciamento ambiental resultará em indeferimento do pedido e abertura de processo administrativo. O Artigo 299 do Código Penal dispõe que é crime Omitir, em documento público ou particular, declaração que dele devia constar, ou nele inserir declaração falsa ou diversa da que deveria ser escrita, com fim de prejudicar, criar obrigação ou alterar a verdade sobre o fato juridicamente relevante.

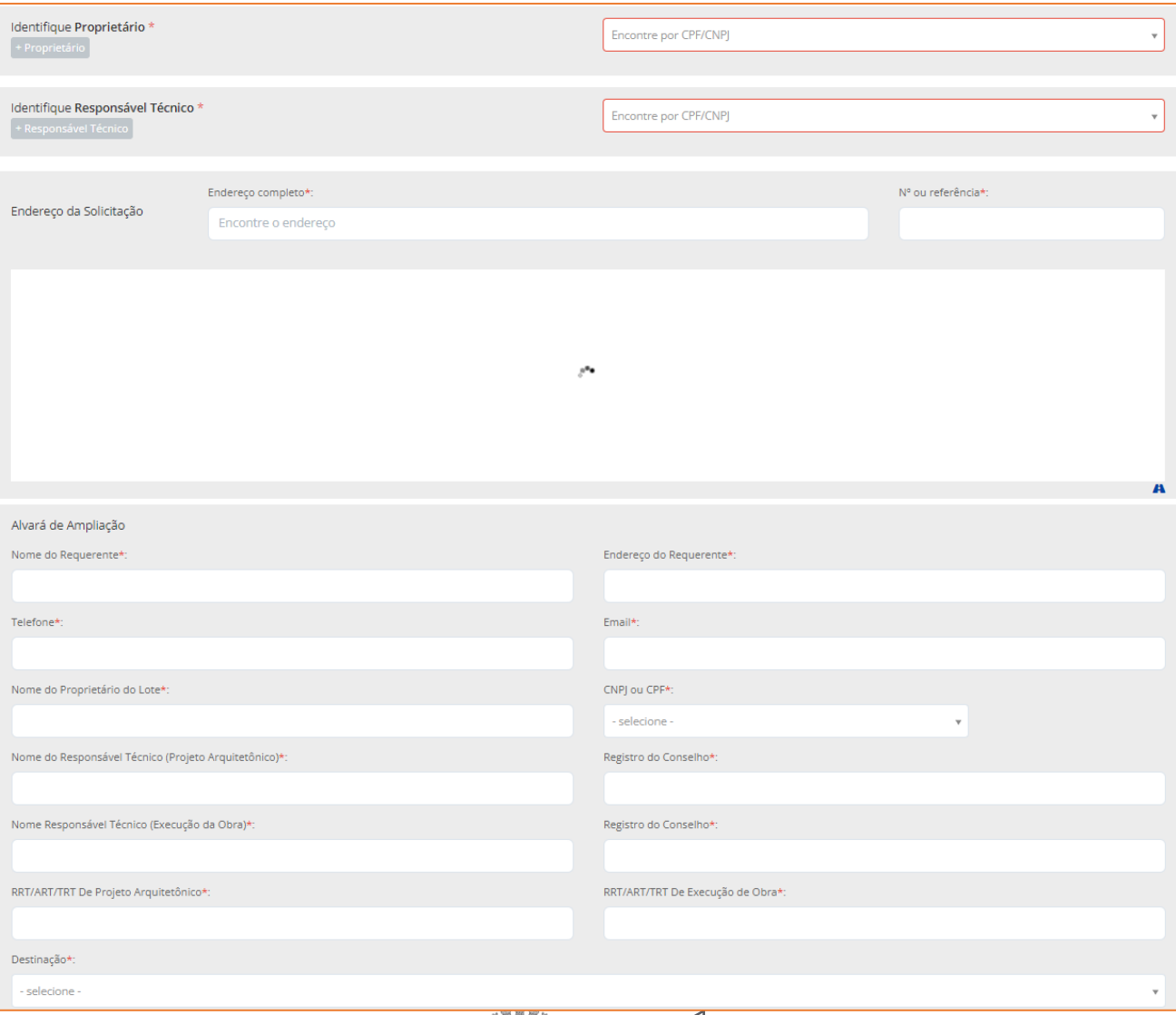

SECRETARIA DE OBRAS E

7

 $\overline{\mathbf{v}}$ 

## 02.2. **ALVARÁS**

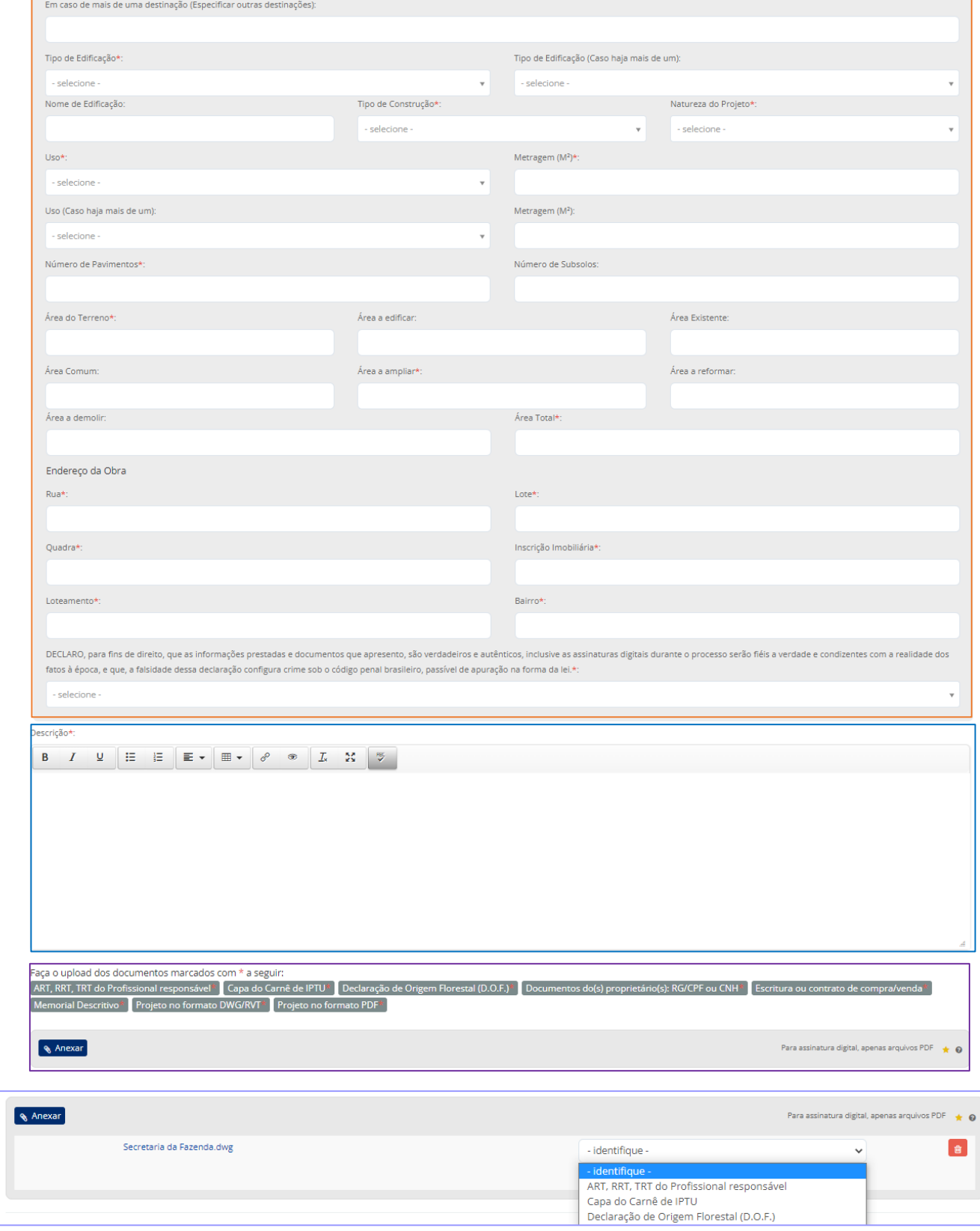

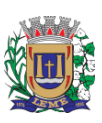

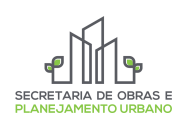

### 02.2. **ALVARÁS**

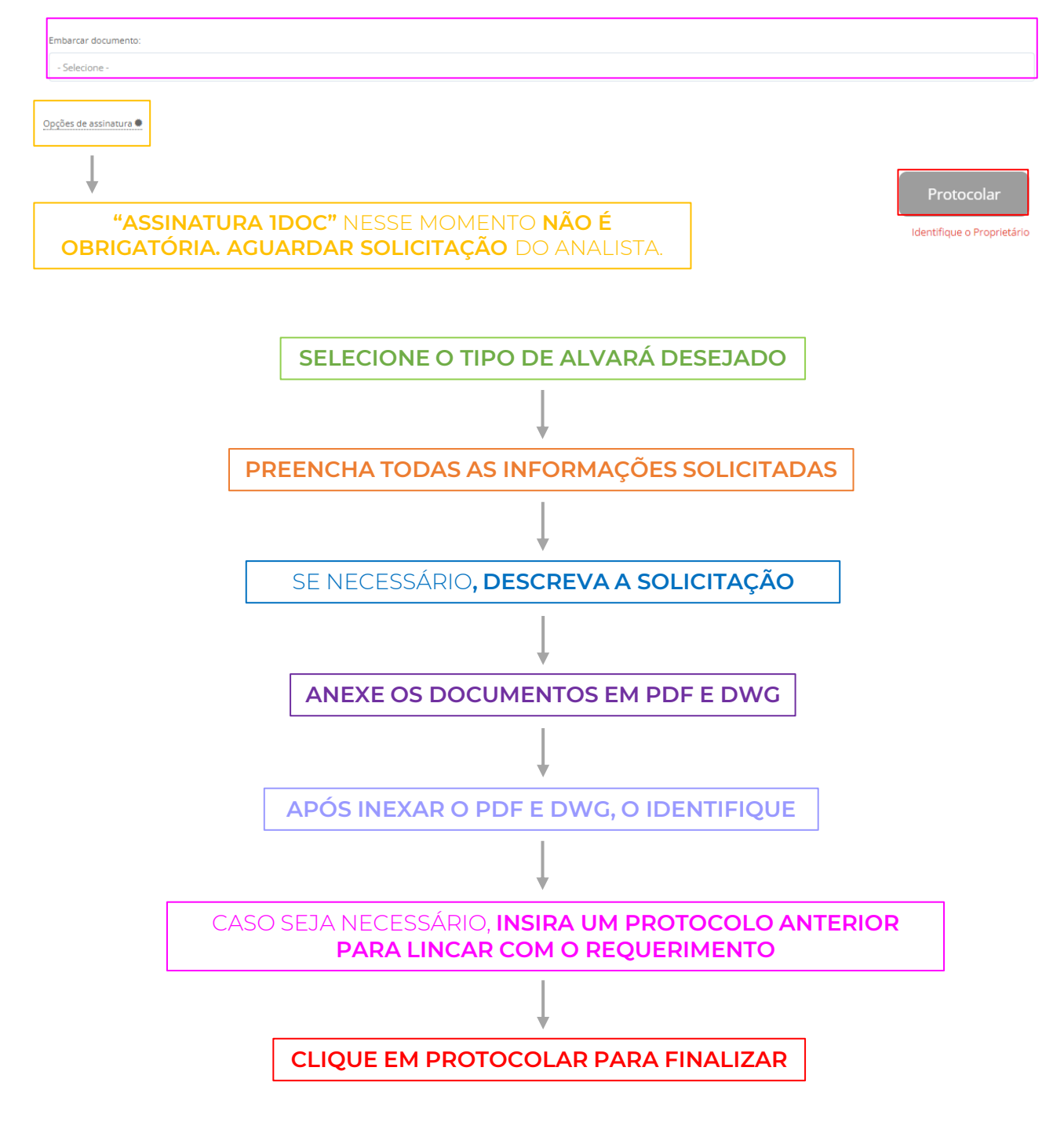

- Todo campo marcado com **\*** é **obrigatório** o preenchimento e anexar documento.
- Nos casos onde for preciso que **o alvará tenha duas funções**, escolher aquela no qual a **documentação for mais completa.** Exemplo: Alvará de REGULARIZAÇÃO e AMPLIAÇÃO, escolher a opção de ALVARÁ DE AMPLIAÇÃO.
- Ao anexar a **ART, RRT E TRT compensada**, é necessário **anexar com elas o boleto da ART e o comprovante de pagamento.**

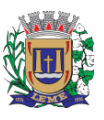

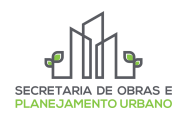

## **EN ANUÊNCIA -<br>1020 O GEOREFERENCIAMENTO**

Assunto\*

Anuência - Georeferenciamento

#### Anuência - Georreferenciamento

Descrição:

É a definição da forma, dimensão e localização de um terreno em relação ao globo terrestre, usando métodos de levantamento geodésico para tal ação.

#### **Documentos Necessários:**

1. ART, RRT, TRT do Profissional responsável

- 2. Memorial Descritivo
- 3. Documentos do(s) proprietário(s): RG/CPF ou CNH
- 4. Capa do Carnê de IPTU
- 5. Escritura ou contrato de compra/venda
- 6. Projeto no formato PDF
- 7. Projeto no formato DWG ou RVT
- 8. ROL dos confrantantes

Observação 1: poderão ser solicitados outros documentos complementares durante a análise do processo. Observação 2: Constar na planta tipo/classificação da estrada municipal (principal/secundária).

### DECLARAÇÃO DE VERACIDADE

Declaro a veracidade das informações fornecidas nos formulários e documentos apresentados e fico ciente que a omissão ou falsidade de informações pertinentes à requisição do licenciamento ambiental resultará em indeferimento do pedido e abertura de processo administrativo. O Artigo 299 do Código Penal dispõe que é crime Omitir, em documento público ou particular, declaração que dele devia constar, ou nele inserir declaração falsa ou diversa da que deveria ser escrita, com fim de prejudicar, criar obrigação ou alterar a verdade sobre o fato juridicamente relevante.

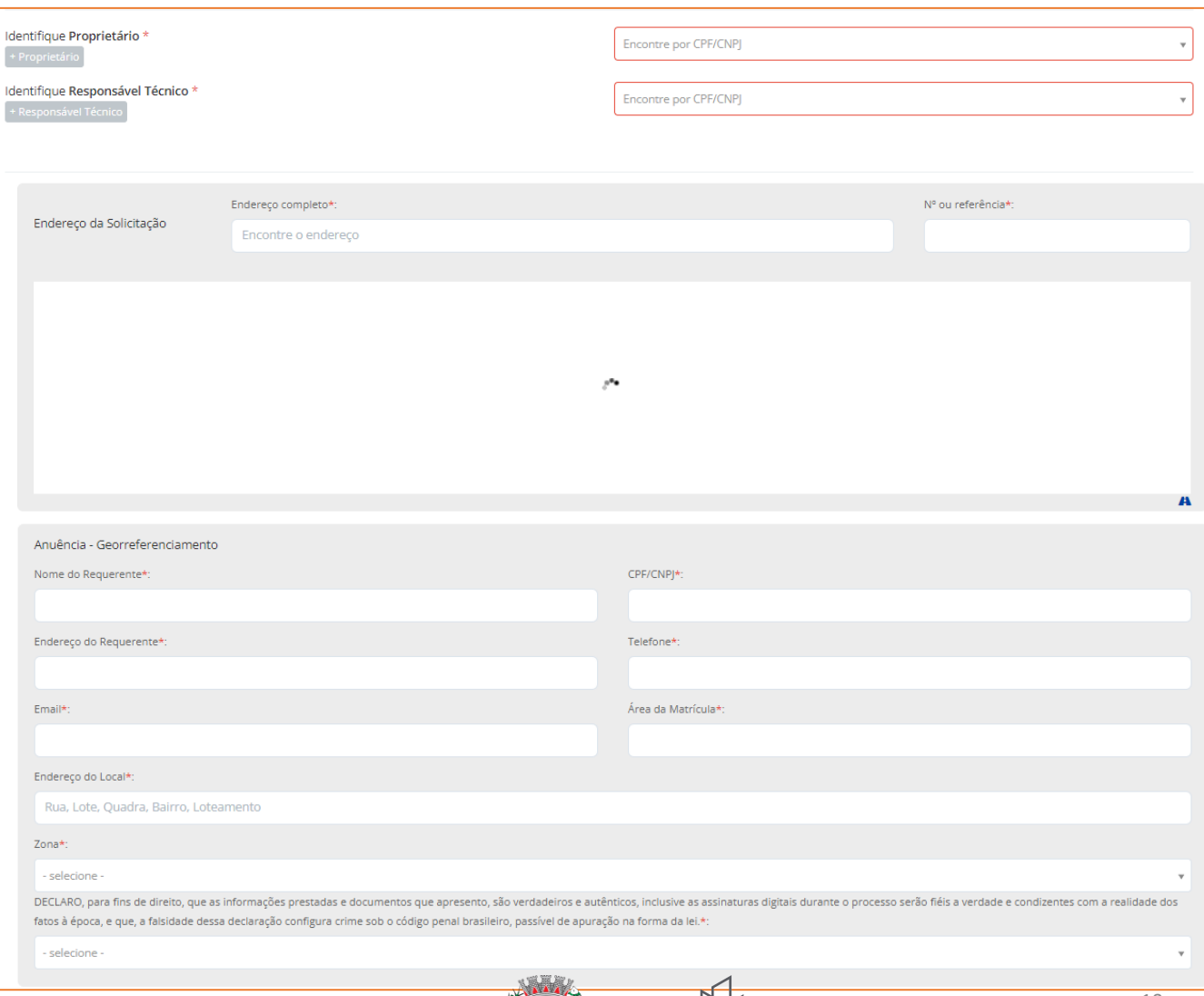

SECRETARIA DE OBRAS E

# 02.3. ANUÊNCIA -<br>GEOREFERENCIAMENTO

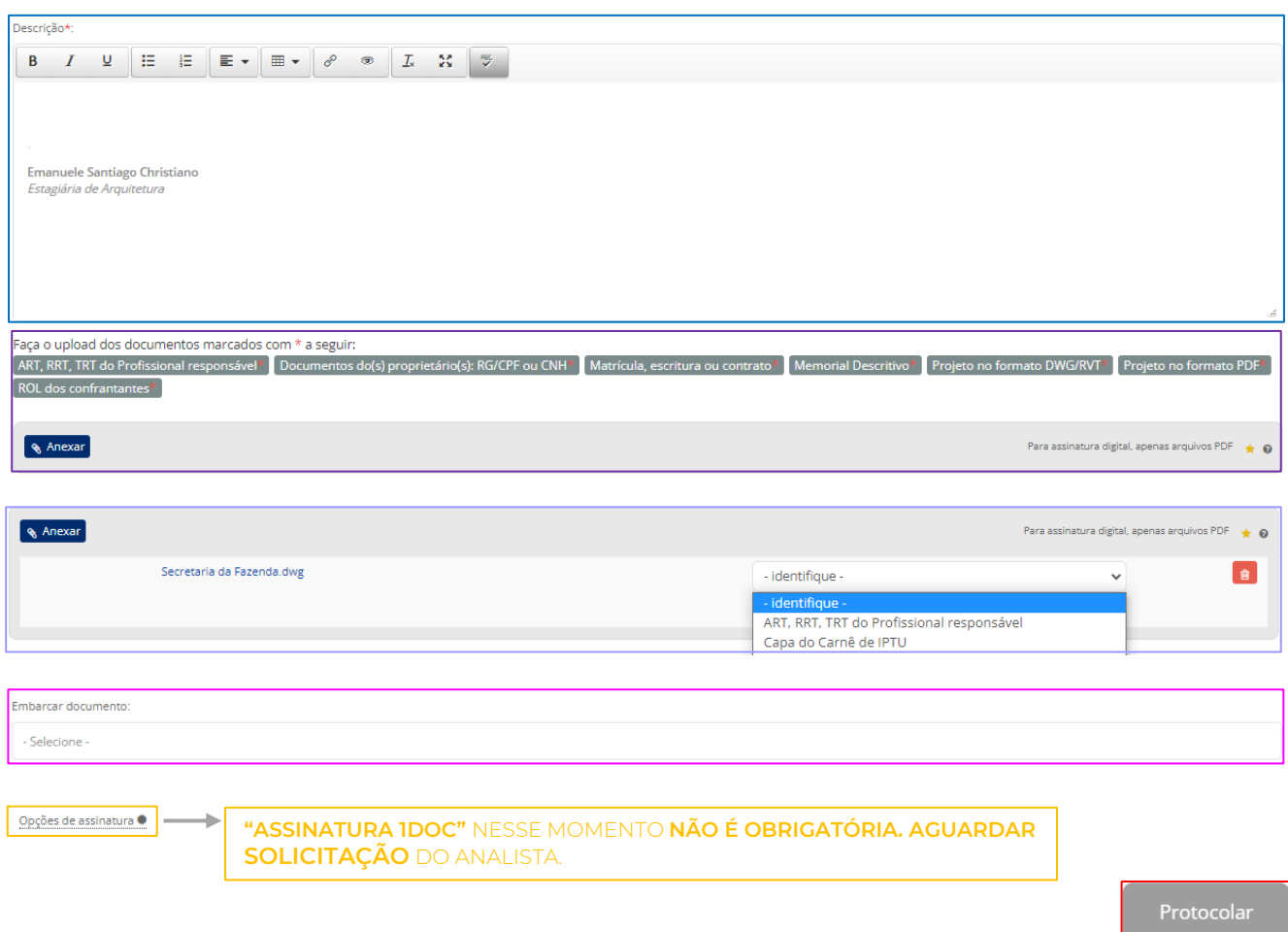

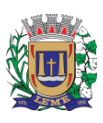

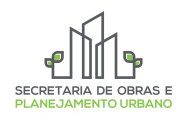

# 02.3. **ANUÊNCIA - GEOREFERENCIAMENTO**

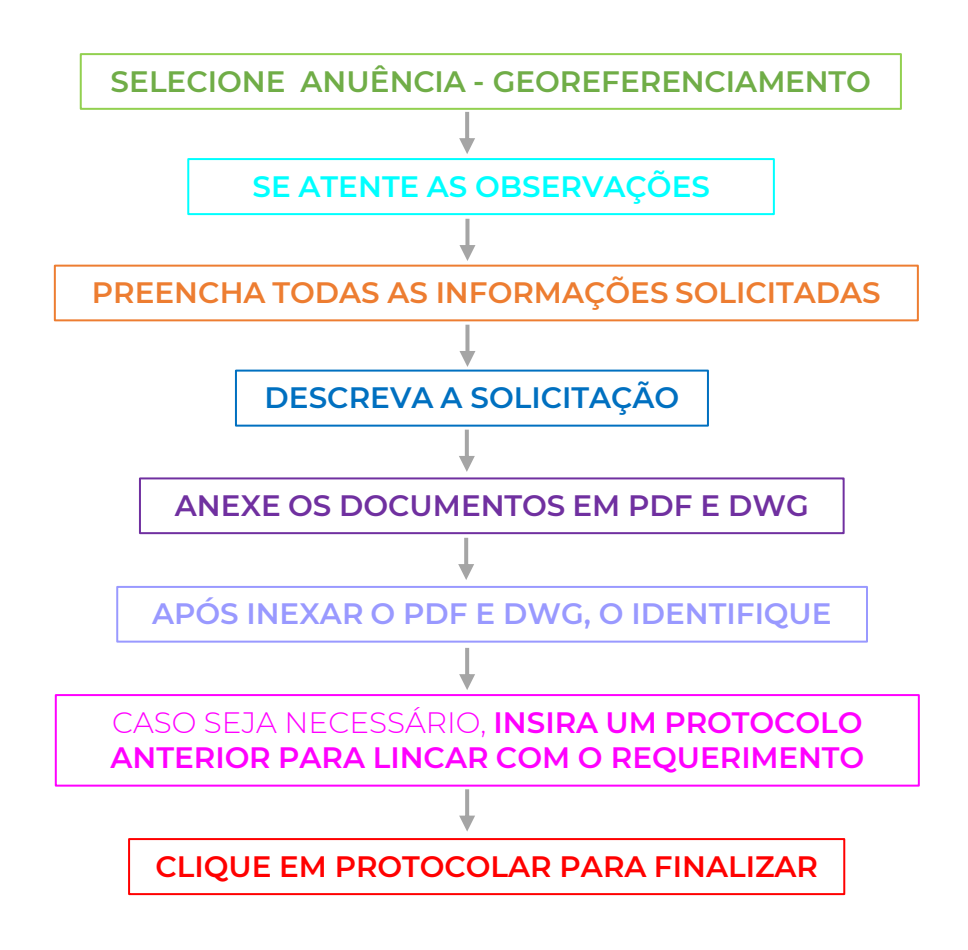

- Todo campo marcado com **\*** é **obrigatório** o preenchimento e anexar documento.
- Ao anexar a **ART, RRT E TRT compensada**, é necessário **anexar com elas o boleto da ART e o comprovante de pagamento.**

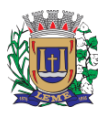

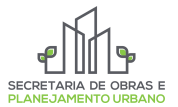

ANUÊNCIA - RETIFICAÇÃO **ADMINISTRATIVA** 

#### Assunto<sup>\*</sup>

Anuência - Retificação administrativa

#### Anuência - Retificação Administrativa

Descrição:

O procedimento de retificação administrativa de área, encontra-se previsto no Artigo n.º 212 e 213 da Lei dos Registros Públicos (Lei n.º 6.015/73), com as alterações introduzidas pela Lei n.º 10.931/04, visa a adequação, inserção ou correção de medidas perimetrais do imóvel, quando estas se mostrarem omissas, imprecisas ou não exprimirem a verdade. Respeitando-se sempre suas confrontações com áreas públicas e os limites dos imóveis confrontantes.

**Documentos Necessários:** 

1. ART, RRT, TRT do Profissional responsável

2. Memorial Descritivo

- 3. Documentos do(s) proprietário(s): RG/CPF ou CNH
- 4. Capa do Carnê de IPTU
- 5. Escritura ou contrato de compra/venda
- 6. Projeto no formato PDF
- 7. Projeto no formato DWG ou RVT

8. ROL dos confrantantes

Observação 1: poderão ser solicitados outros documentos complementares durante a análise do processo.

#### DECLARAÇÃO DE VERACIDADE

Declaro a veracidade das informações fornecidas nos formulários e documentos apresentados e fico ciente que a omissão ou falsidade de informações pertinentes à requisição do licenciamento ambiental resultará em indeferimento do pedido e abertura de processo administrativo. O Artigo 299 do Código Penal dispõe que é crime Omitir, em documento público ou particular, declaração que dele devia constar, ou nele inserir declaração falsa ou diversa da que deveria ser escrita, com fim de prejudicar, criar obrigação ou alterar a verdade sobre o fato juridicamente relevante.

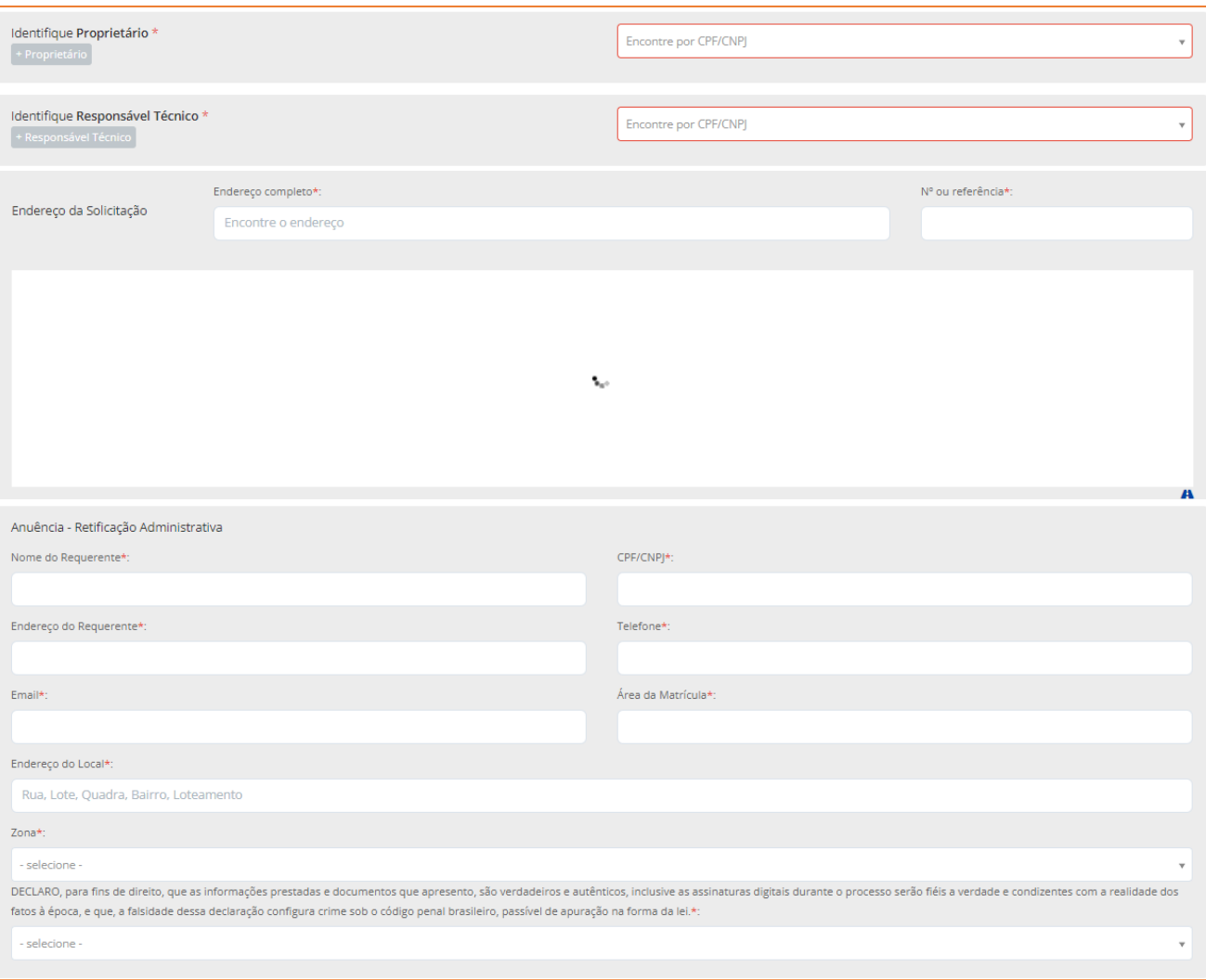

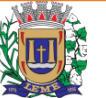

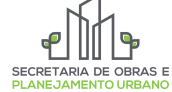

# 02. ANUÊNCIA - RETIFICAÇÃO

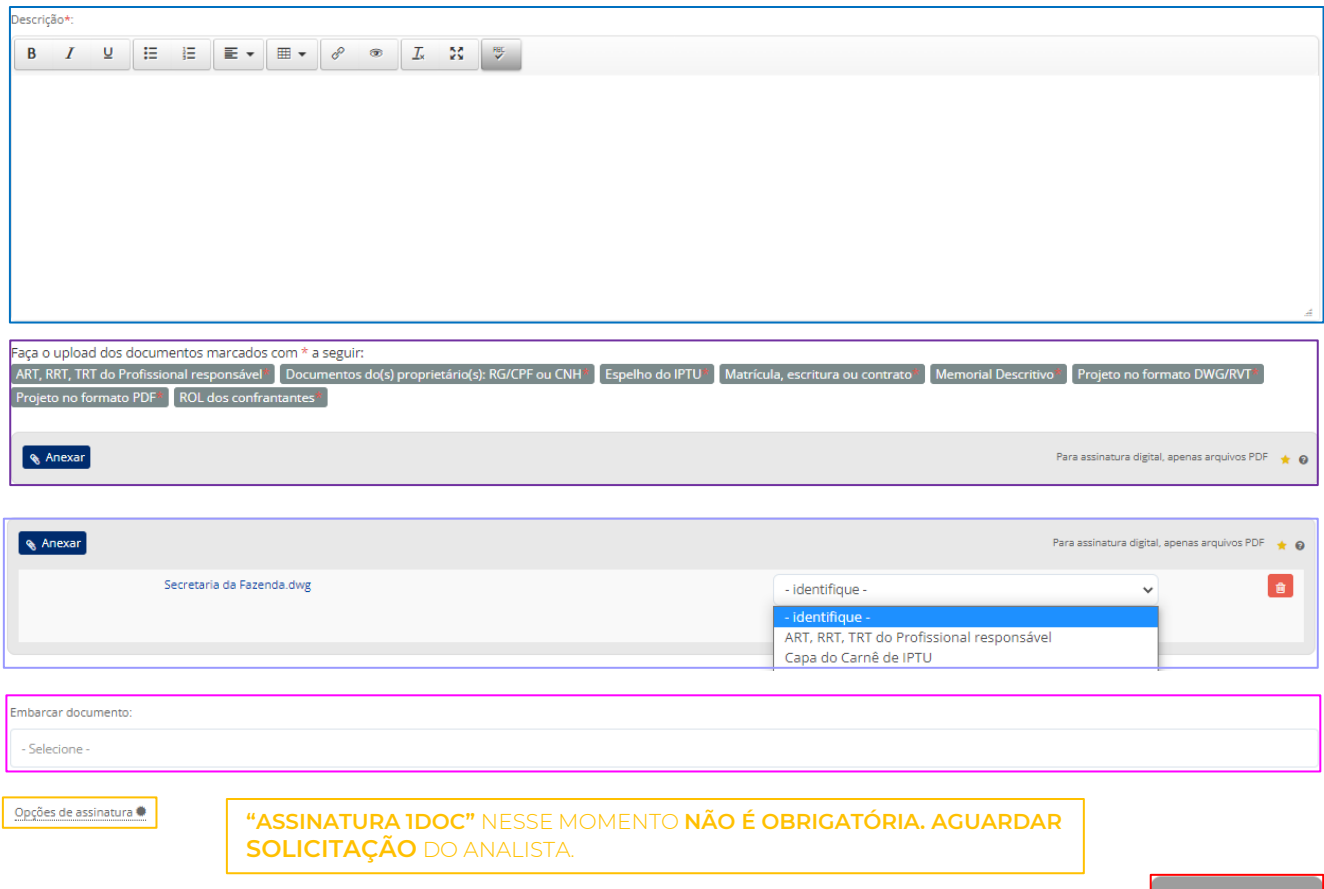

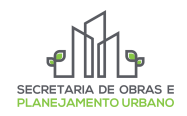

# 02.4.**ANUÊNCIA - RETIFICAÇÃO ADMINISTRATIVA**

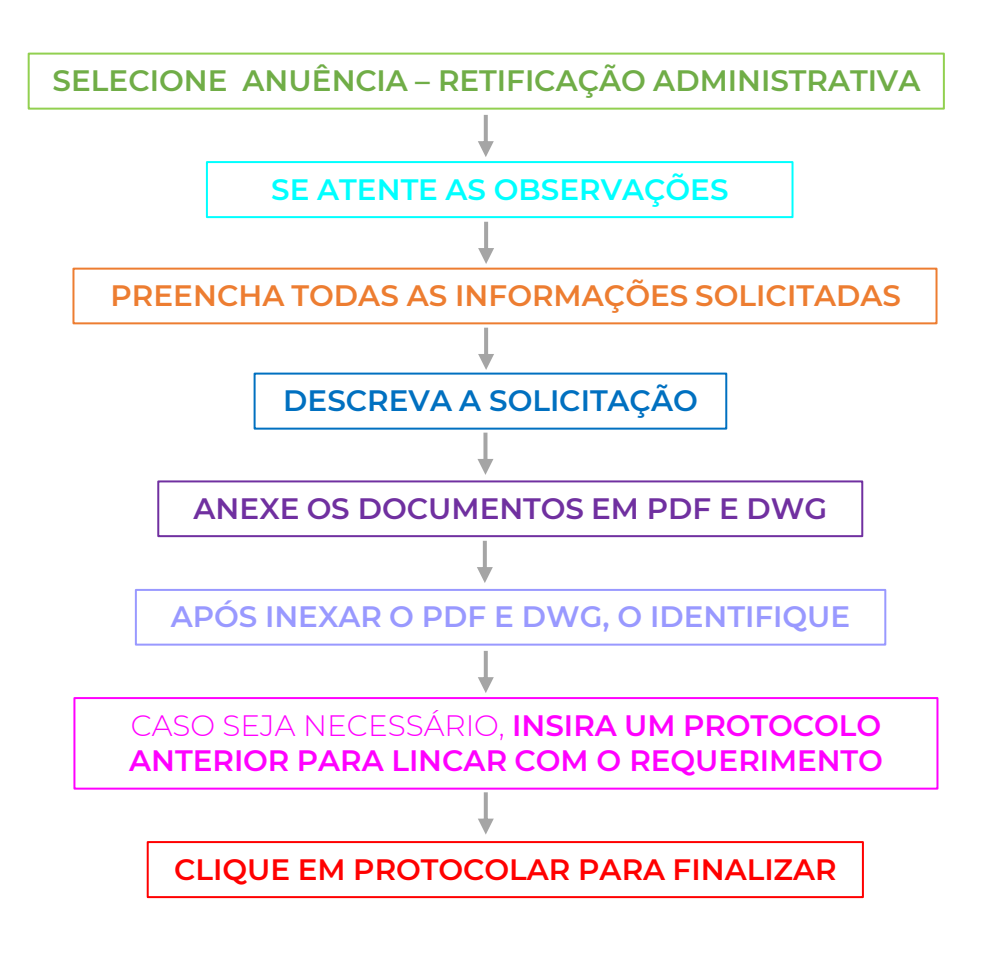

- Todo campo marcado com **\*** é **obrigatório** o preenchimento e anexar documento.
- Ao anexar a **ART, RRT E TRT compensada**, é necessário **anexar com elas o boleto da ART e o comprovante de pagamento.**

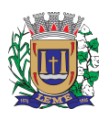

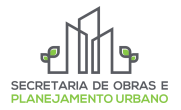

### 02.5. ANUÊNCIA - USUCAPIÃO

#### Assunto\*:

Anuência - Usucapião

Anuência - Usucapião

Descrição:

Aquisição de propriedade imóvel pela posse prolongada e sem interrupção, durante o prazo legal estabelecido para a prescrição aquisitiva.

Documentos Necessários: 1. ART, RRT, TRT do Profissional responsável

2. Memorial Descritivo

3. Documentos do(s) proprietário(s): RG/CPF ou CNH

4. Capa do Carnê de IPTU

5. Escritura ou contrato de compra/venda

6. Projeto no formato PDF

7. Projeto no formato DWG ou RVT

8. ROL dos confrantantes

Observação 1: poderão ser solicitados outros documentos complementares durante a análise do processo.

#### **DECLARAÇÃO DE VERACIDADE**

Declaro a veracidade das informações fornecidas nos formulários e documentos apresentados e fico ciente que a omissão ou falsidade de informações pertinentes à requisição do licenciamento ambiental resultará em indeferimento do pedido e abertura de processo administrativo. O Artigo 299 do Código Penal dispõe que é crime Omitir, em documento público ou particular, declaração que dele devia constar, ou nele inserir declaração falsa ou diversa da que deveria ser escrita, com fim de prejudicar, criar obrigação ou alterar a verdade sobre o fato juridicamente relevante.

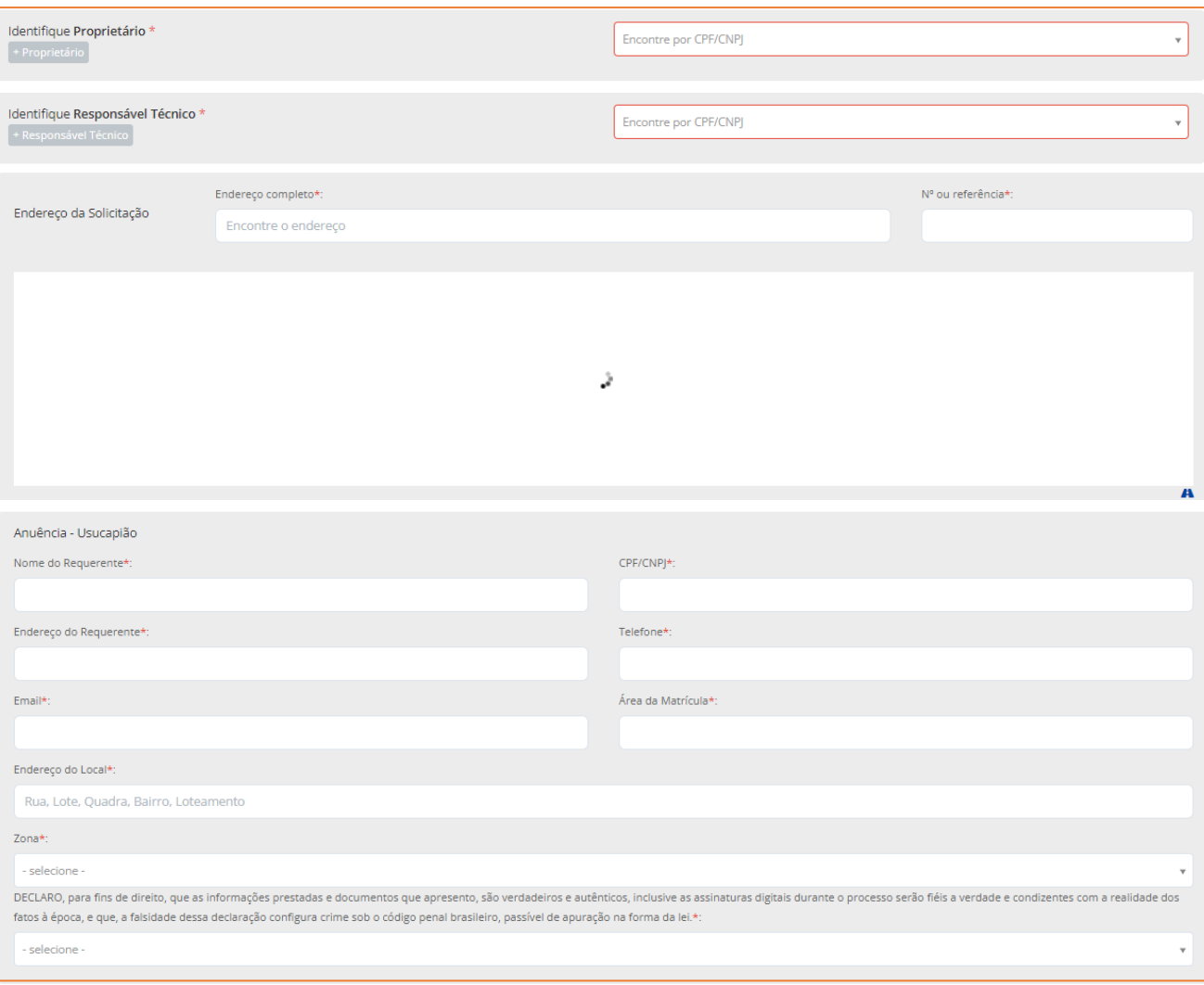

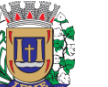

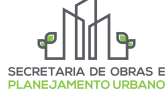

### 02.5. ANUÊNCIA - USUCAPIÃO

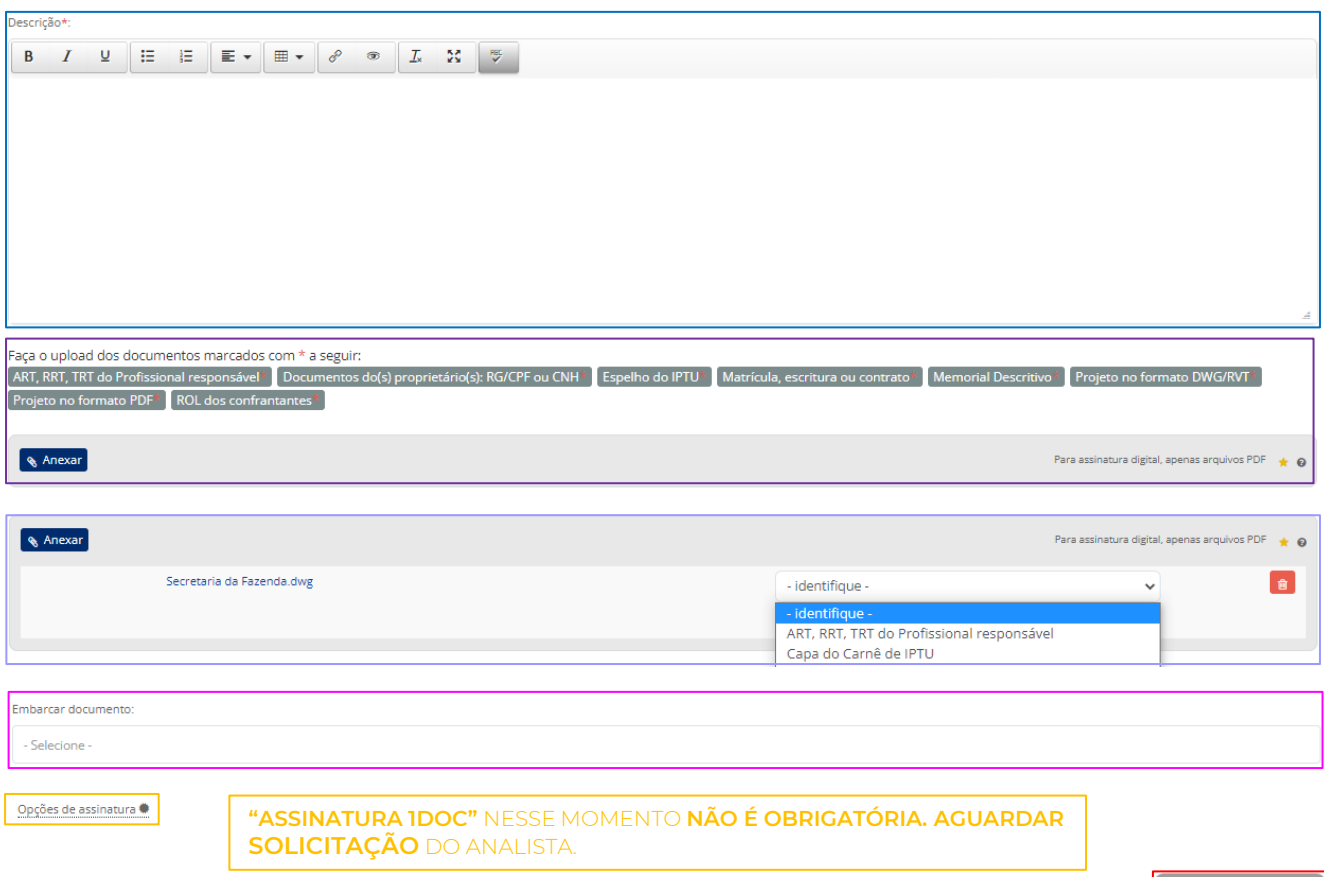

Protocolar

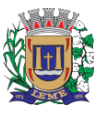

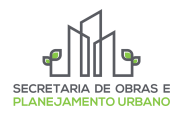

### 02.5. **ANUÊNCIA - USUCAPIÃO**

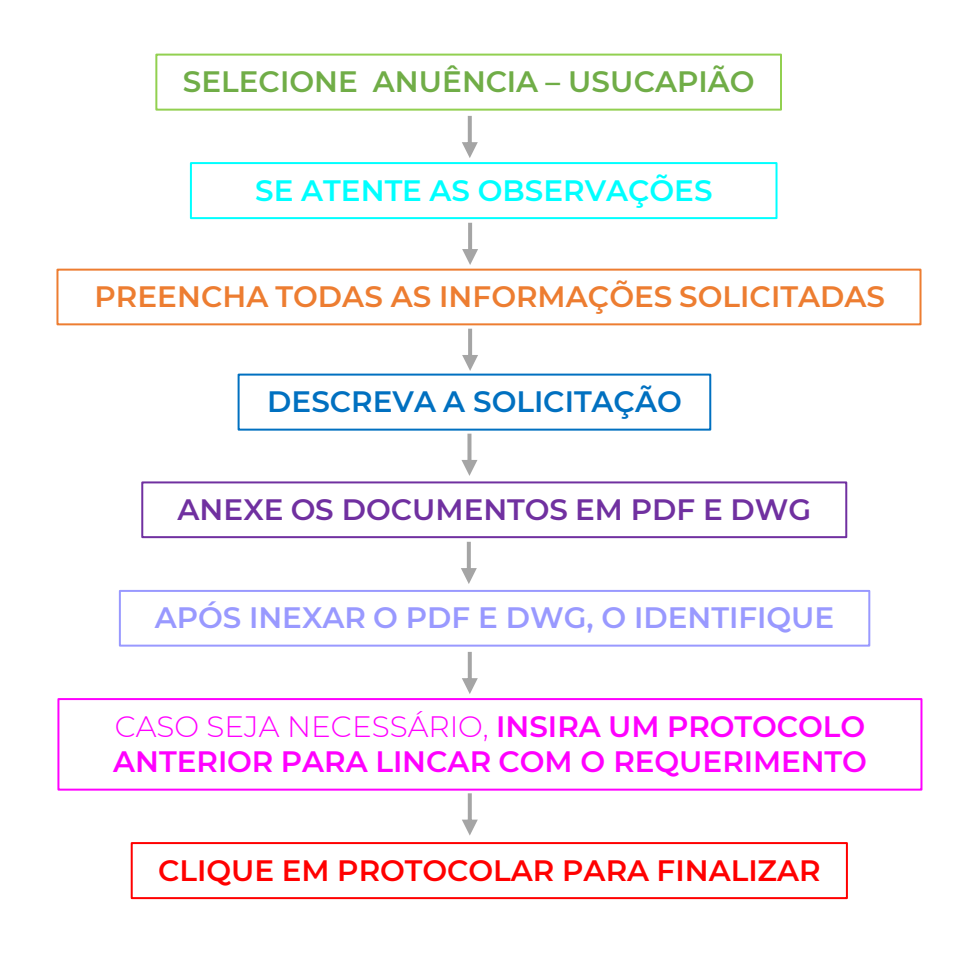

- Todo campo marcado com **\*** é **obrigatório** o preenchimento e anexar documento.
- Ao anexar a **ART, RRT E TRT compensada**, é necessário **anexar com elas o boleto da ART e o comprovante de pagamento.**

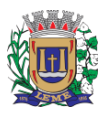

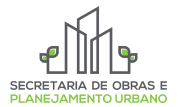

Aprovação de Desdobro/ Fracionamento

#### Aprovação de Desdobro/ Fracionamento

Descrição:

É a subdivisão física de um lote urbano em dois ou mais lotes menores, sem alteração da sua natureza, respeitando-se as dimensões previstas na Legislação Municipal.

#### **Documentos Necessários:**

1. ART, RRT, TRT do Profissional responsável

2. Memorial Descritivo

3. Documentos do(s) proprietário(s): RG/CPF ou CNH

4. Capa do Carnê de IPTU

5. Escritura ou contrato de compra/venda

6. Projeto no formato PDF

7. Projeto no formato DWG ou RVT

Observação1: poderão ser solicitados outros documentos complementares durante a análise do processo.

Observação 2: faz-se necessário informar em qual PARTE (exemplo 1, 2 ... 6) será lançada a construção, caso houver.

#### DECLARAÇÃO DE VERACIDADE

Declaro a veracidade das informações fornecidas nos formulários e documentos apresentados e fico ciente que a omissão ou falsidade de informações pertinentes à requisição do licenciamento ambiental resultará em indeferimento do pedido e abertura de processo administrativo. O Artigo 299 do Código Penal dispõe que é crime Omitir, em documento público ou particular, declaração que dele devia constar, ou nele inserir declaração falsa ou diversa da que deveria ser escrita, com fim de prejudicar, criar obrigação ou alterar a verdade sobre o fato juridicamente relevante.

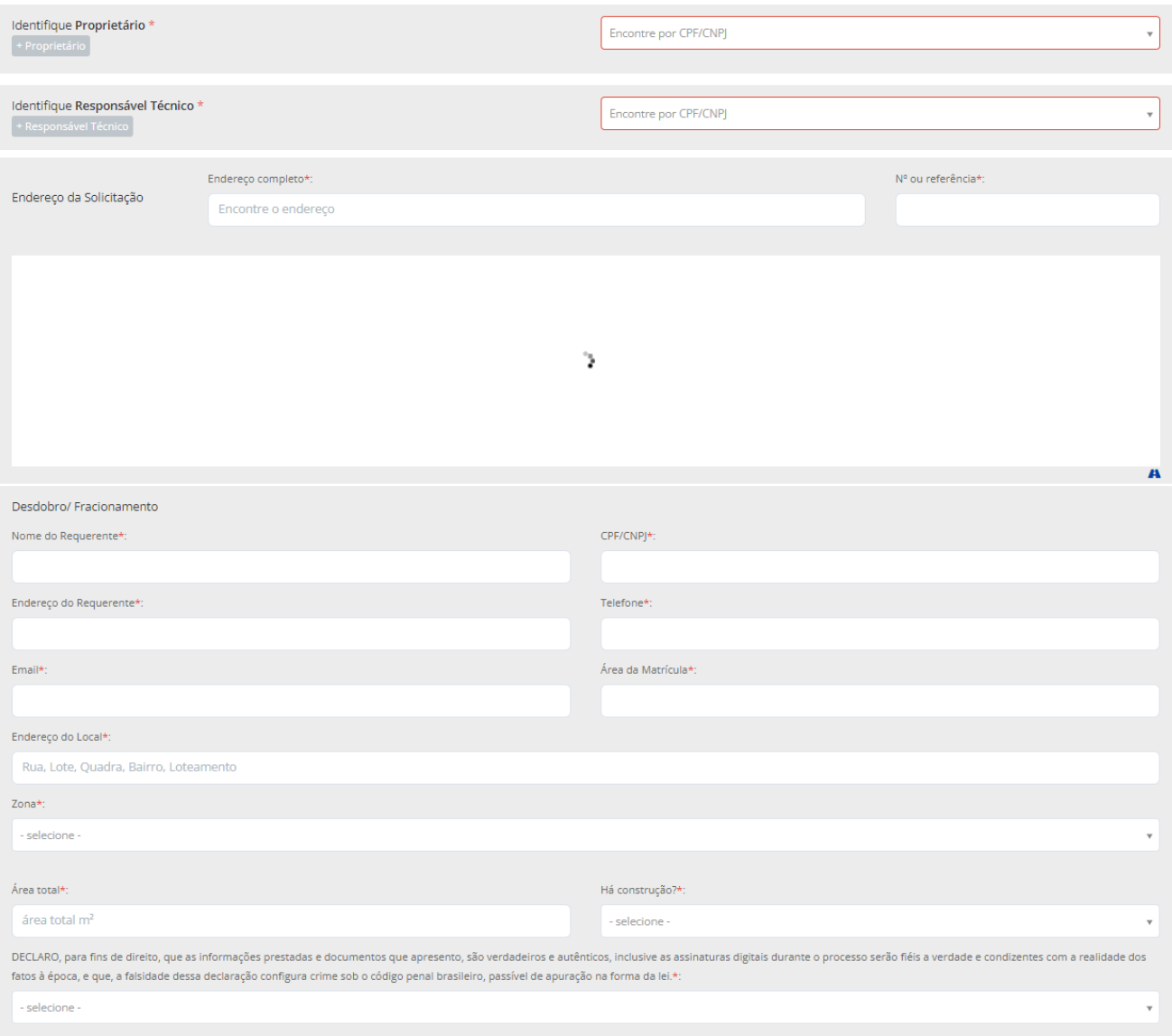

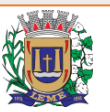

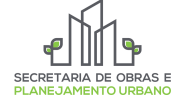

### **02.6. APROVAÇÃO DE DESDOBRO/<br>
REMEMBRAMENTO**<br> **CONTRAMENTO FRACIONAMENTO / UNIFICAÇÃO/ REMEMBRAMENTO**

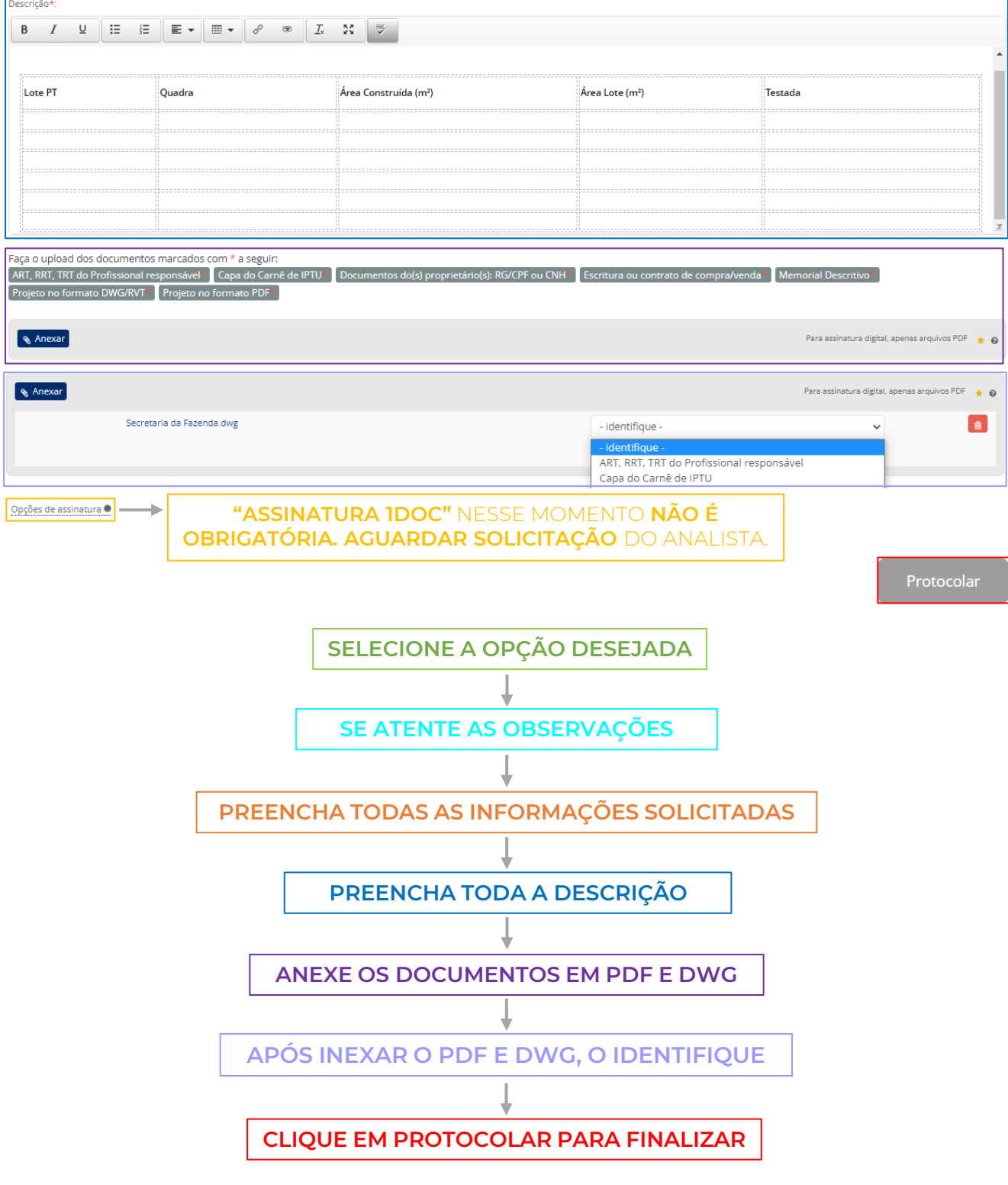

- Todo campo marcado com **\*** é **obrigatório** o preenchimento e anexar documento.
- Nunca apague o modelo de requerimento exibido, apenas o preencha com **todas** informações.
	- Processo de **UNIFICAÇÃO** não implica no recolhimento de taxa sobre a área total do imóvel (lote/gleba),
	- sendo **apenas necessário o recolhimento do valor de uma (01) certidão de unificação**. • Ao anexar a **ART, RRT E TRT compensada**, é necessário **anexar com elas o boleto da ART e o comprovante de pagamento.**

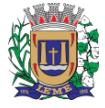

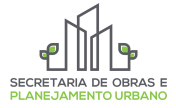

## 02.7. CANCELAMENTO DE

Assunto\*

Cancelamento de Alvará

#### Documento necessário:

- Anexar cópia do Alvará a ser cancelado.

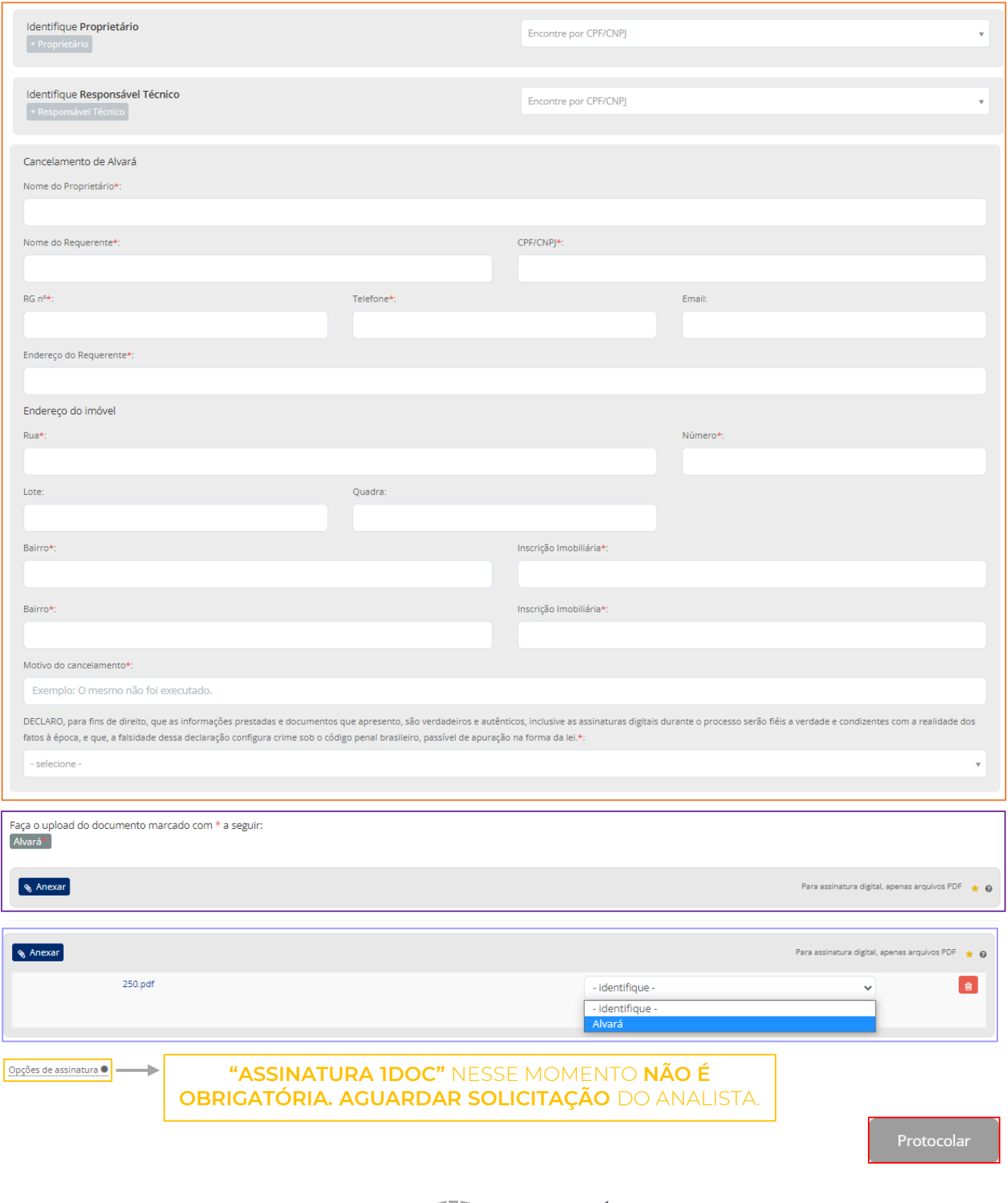

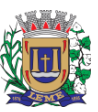

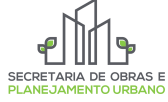

 $\downarrow$ 

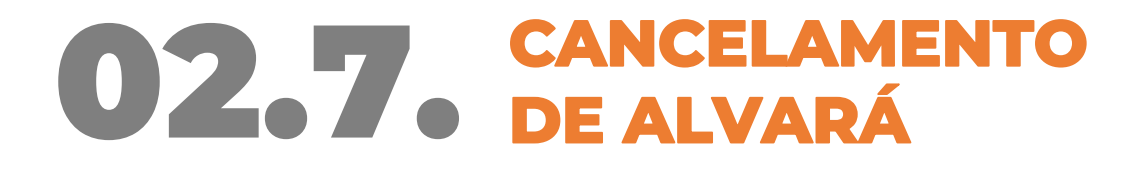

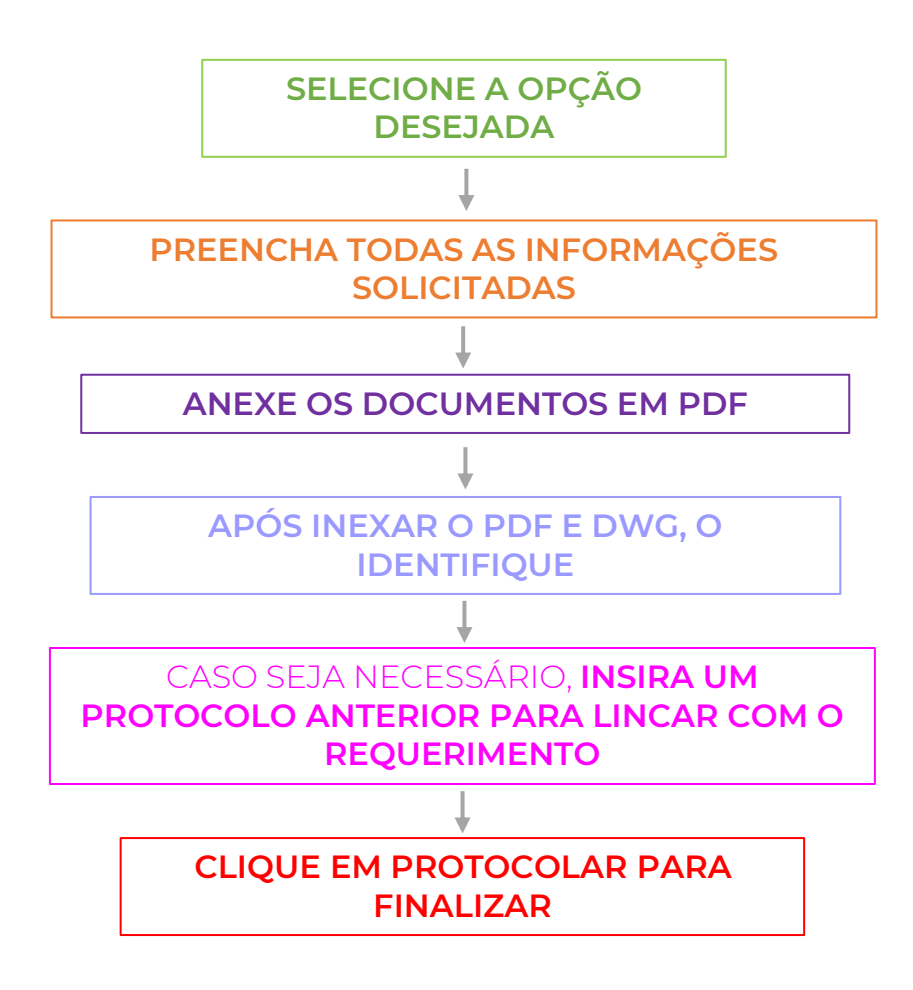

**OBS:** Todo campo marcado com **\*** é **obrigatório** o preenchimento e anexar documento.

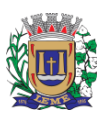

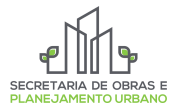

# 02.8. CERTIDÃO DE

Assunto\*:

Certidão de Habite-se

#### Certidão de Habite-se

Descrição:

Trata-se de um documento que atesta que a residência foi construída de acordo com as normas estabelecidas pela Prefeitura local. O habite-se é necessário tanto para novas construções quanto para obras e reformas.

#### Documentos Necessários:

1. Nota fiscal de compra de madeira nativa acompanhada do Documento de Origem Florestal - DOF

2. Croqui do projeto para conferencia de medidas

#### **DECLARAÇÃO DE VERACIDADE**

Declaro a veracidade das informações fornecidas nos formulários e documentos apresentados e fico ciente que a omissão ou falsidade de informações pertinentes à requisição do licenciamento ambiental resultará em indeferimento do pedido e abertura de processo administrativo. O Artigo 299 do Código Penal dispõe que é crime Omitir, em documento público ou particular, declaração que dele devia constar, ou nele inserir declaração falsa ou diversa da que deveria ser escrita, com fim de prejudicar, criar obrigação ou alterar a verdade sobre o fato juridicamente relevante.

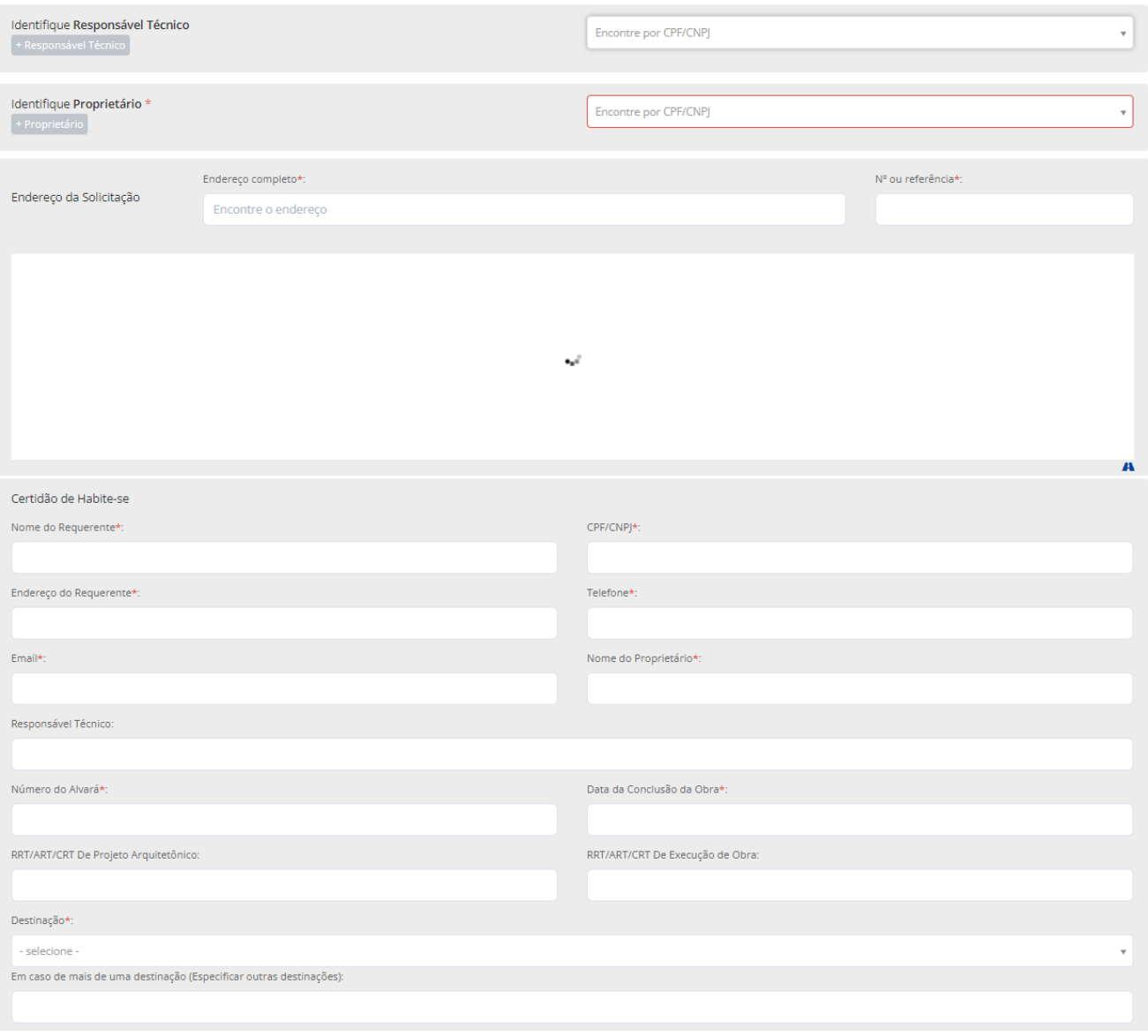

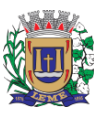

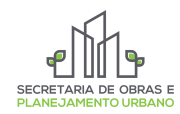

# 02.8. CERTIDÃO DE

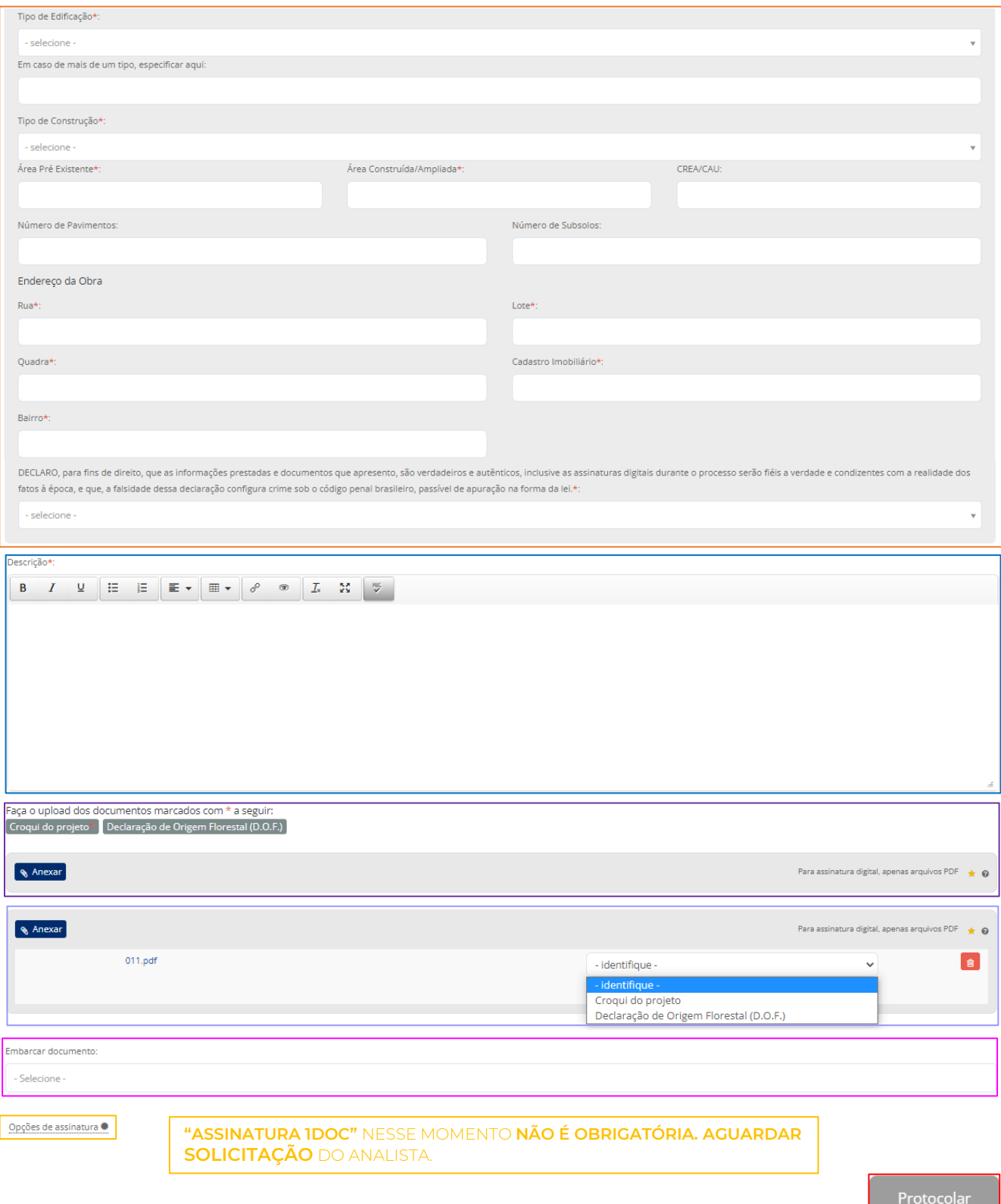

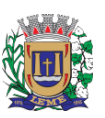

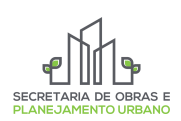

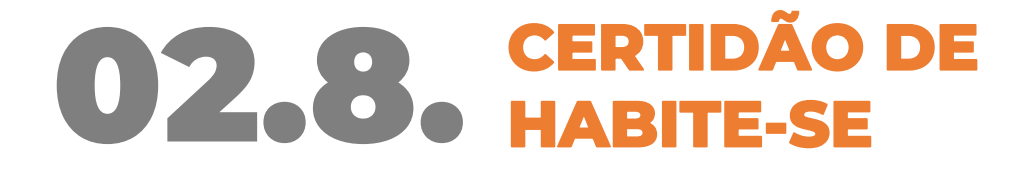

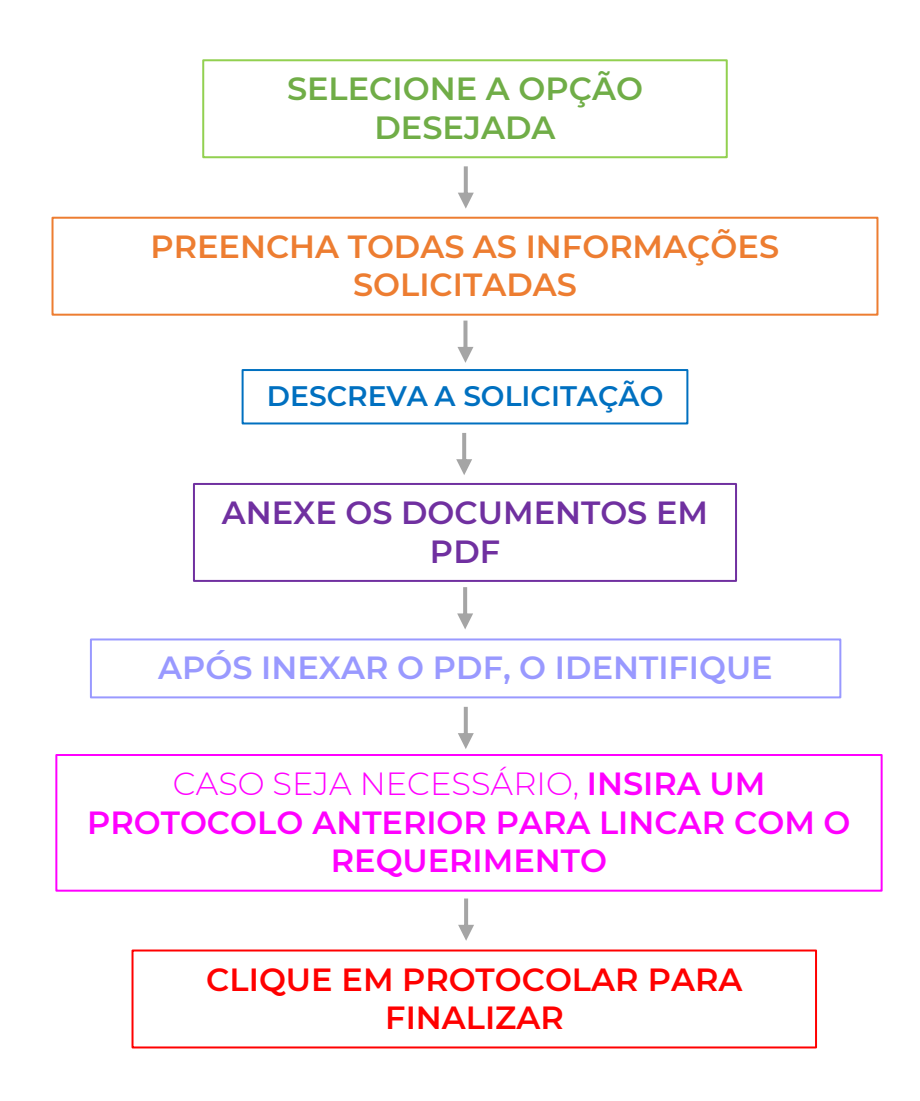

- Todo campo marcado com **\*** é **obrigatório** o preenchimento e anexar documentos.
- **D.O.F. Obrigatório** em construções e ampliações.

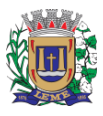

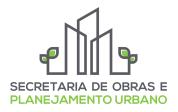

## 02.9. CORREÇÃO DE CERTIDÃO

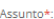

Correção de Certidão de Habite-se

Correção de Certidão de Habite-se

Descrição:

Quando após a emissão do documento, for solicitada correção de algum campo.

**Documentos Necessários:** 

1. Anexar Certidão de Habite-se emitida

2. Anexar Devolutiva do Cartório

#### DECLARAÇÃO DE VERACIDADE

Declaro a veracidade das informações fornecidas nos formulários e documentos apresentados e fico ciente que a omissão ou falsidade de informações pertinentes à requisição do licenciamento ambiental resultará em indeferimento do pedido e abertura de processo administrativo. O Artigo 299 do Código Penal dispõe que é crime Omitir, em documento público ou particular, declaração que dele devia constar, ou nele inserir declaração falsa ou diversa da que deveria ser escrita, com fim de prejudicar, criar obrigação ou alterar a verdade sobre o fato juridicamente relevante.

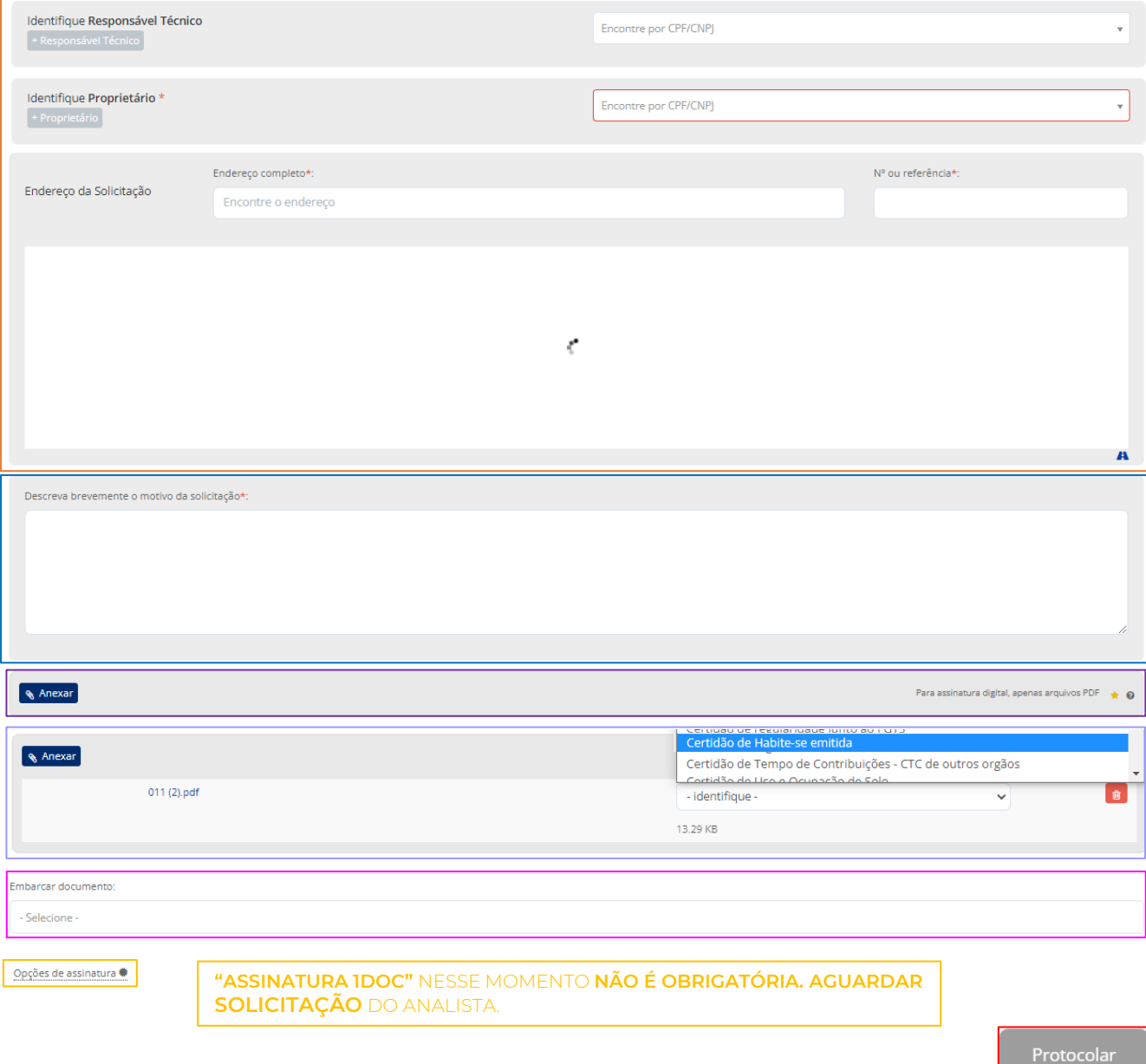

26

 $\overline{\phantom{a}}$ 

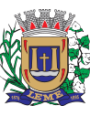

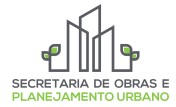

# 02.9. **CORREÇÃO DE CERTIDÃO DE HABITE-SE**

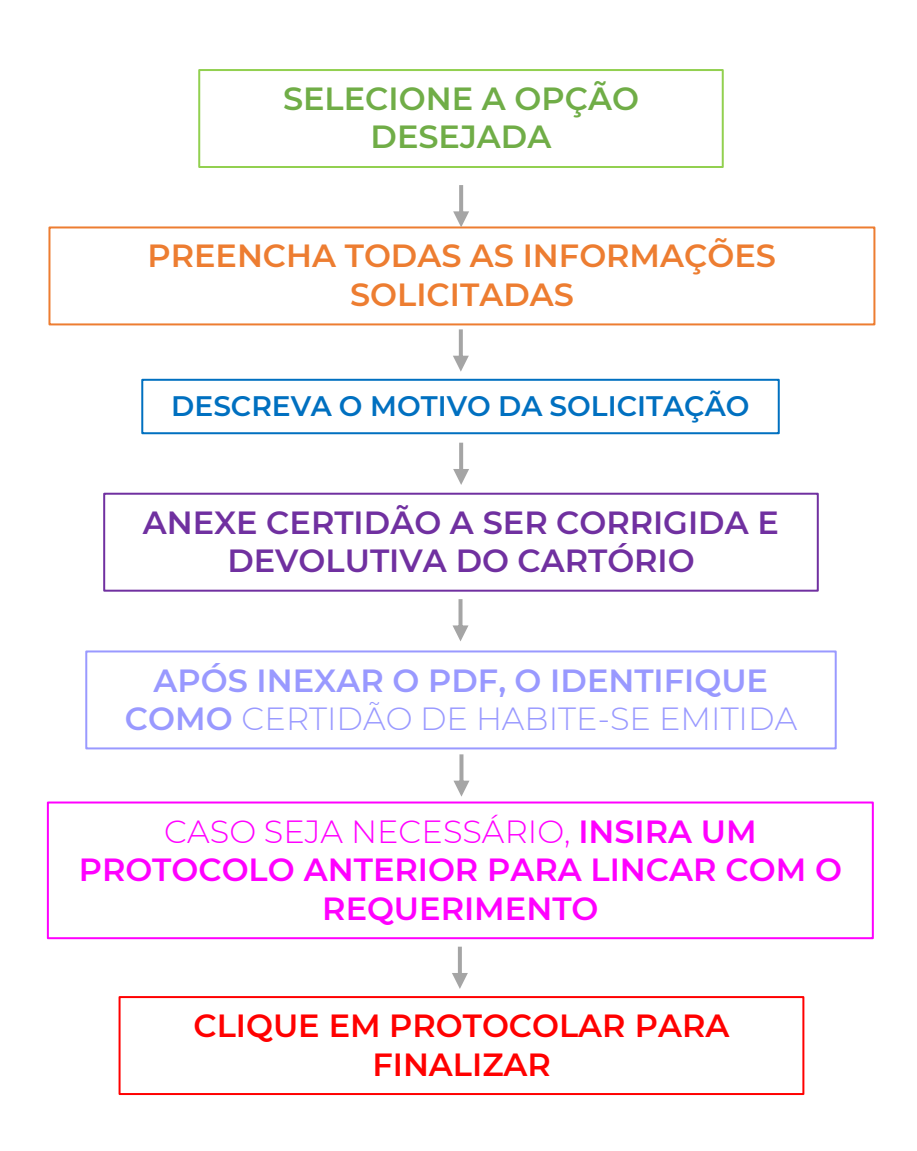

**OBS:** Todo campo marcado com **\*** é **obrigatório** o preenchimento e anexar documento.

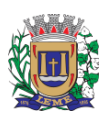

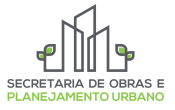

2. 10. RENOVAÇÃO DE

Assunto\* Renovação de Alvará

#### Renovação le Alvará

Descrição:

A validade do Alvará expirou, a obra foi iniciada, porém ainda não finalizada, sendo necessária a emissão de Novo Alvará sobre o mesmo projeto.

**Documentos Necessários:** 

1. Projeto anteriormente aprovado no formato PDF (data + assinatura de aprovação)

 $\begin{bmatrix} 0 \end{bmatrix}$ 

2. Novo Projeto no formato PDF

3. Novo Projeto no formato DWG ou RVT

4. Memorial descritivo

5. Documentos do(s) proprietário(s): RG/CPF ou CNH

6. ART, RRT, TRT do Profissional responsável

7. Declaração de Origem Florestal (D.O.F.)

8. Escritura ou contrato de compra/venda

Observação 01: Se não foi iniciada dentro do prazo do Alvará será necessário entrar com novo projeto e realizar o cancelamento do anterior."

#### DECLARAÇÃO DE VERACIDADE

Declaro a veracidade das informações fornecidas nos formulários e documentos apresentados e fico ciente que a omissão ou falsidade de informações pertinentes à requisição do licenciamento ambiental resultará em indeferimento do pedido e abertura de processo administrativo. O Artigo 299 do Código Penal dispõe que é crime Omitir, em documento público ou particular, declaração que dele devia constar, ou nele inserir declaração falsa ou diversa da que deveria ser escrita, com fim de prejudicar, criar obrigação ou alterar a verdade sobre o fato juridicamente relevante.

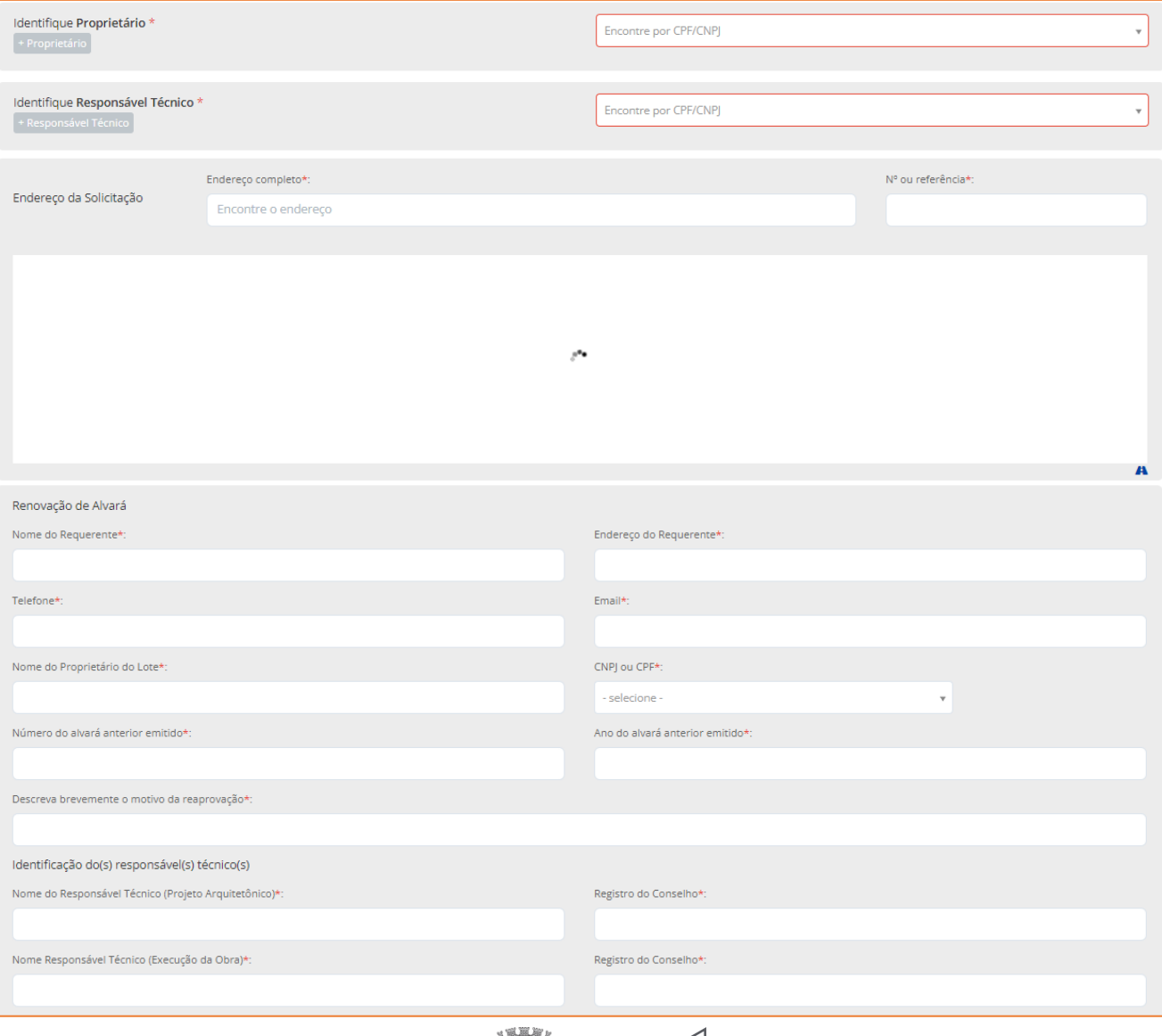

SECRETARIA DE OBRAS E

28

 $\bar{\mathbf{v}}$ 

# 02.10. **RENOVAÇÃO DE ALVARÁ**

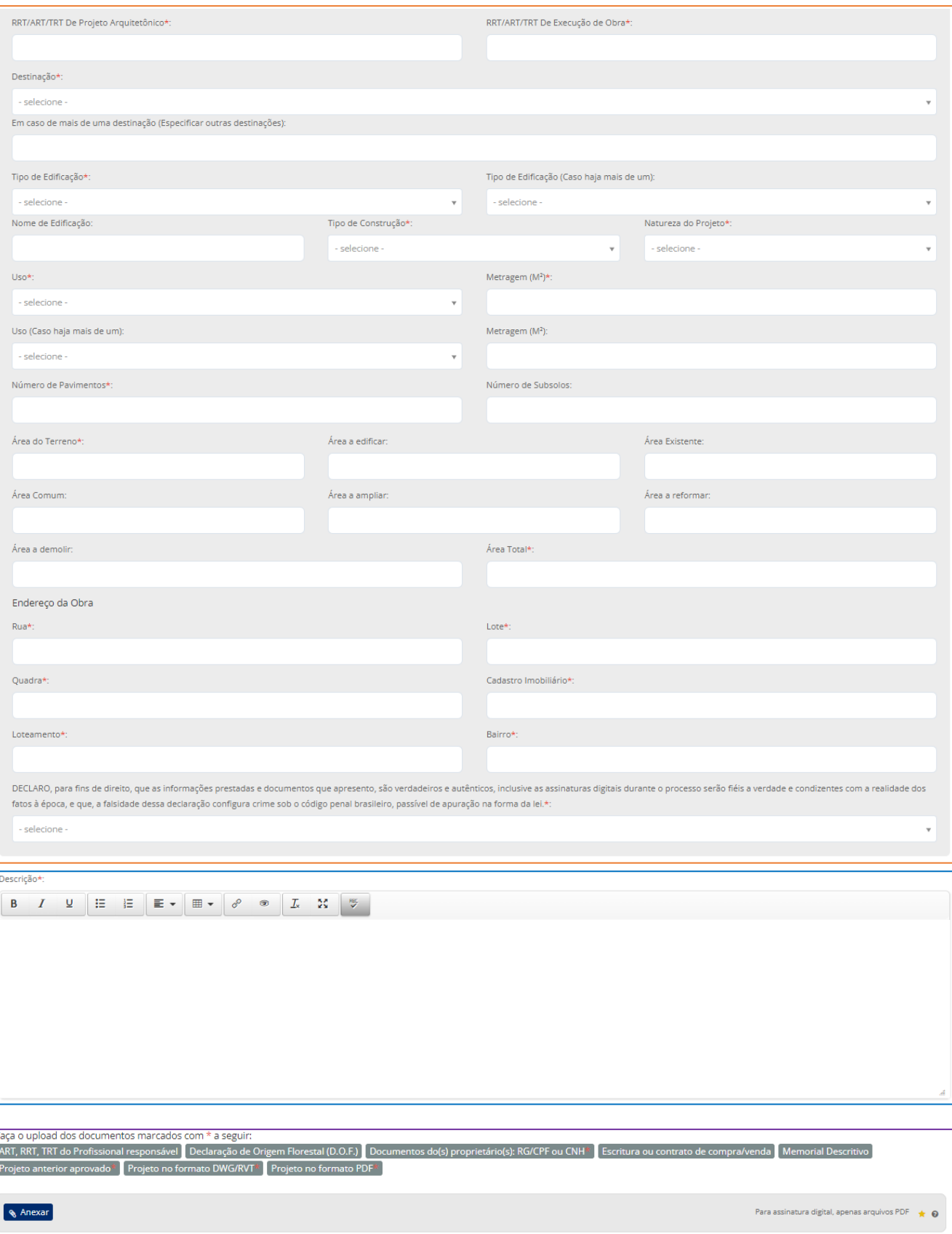

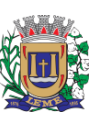

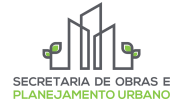

# 02.10. **RENOVAÇÃO DE ALVARÁ**

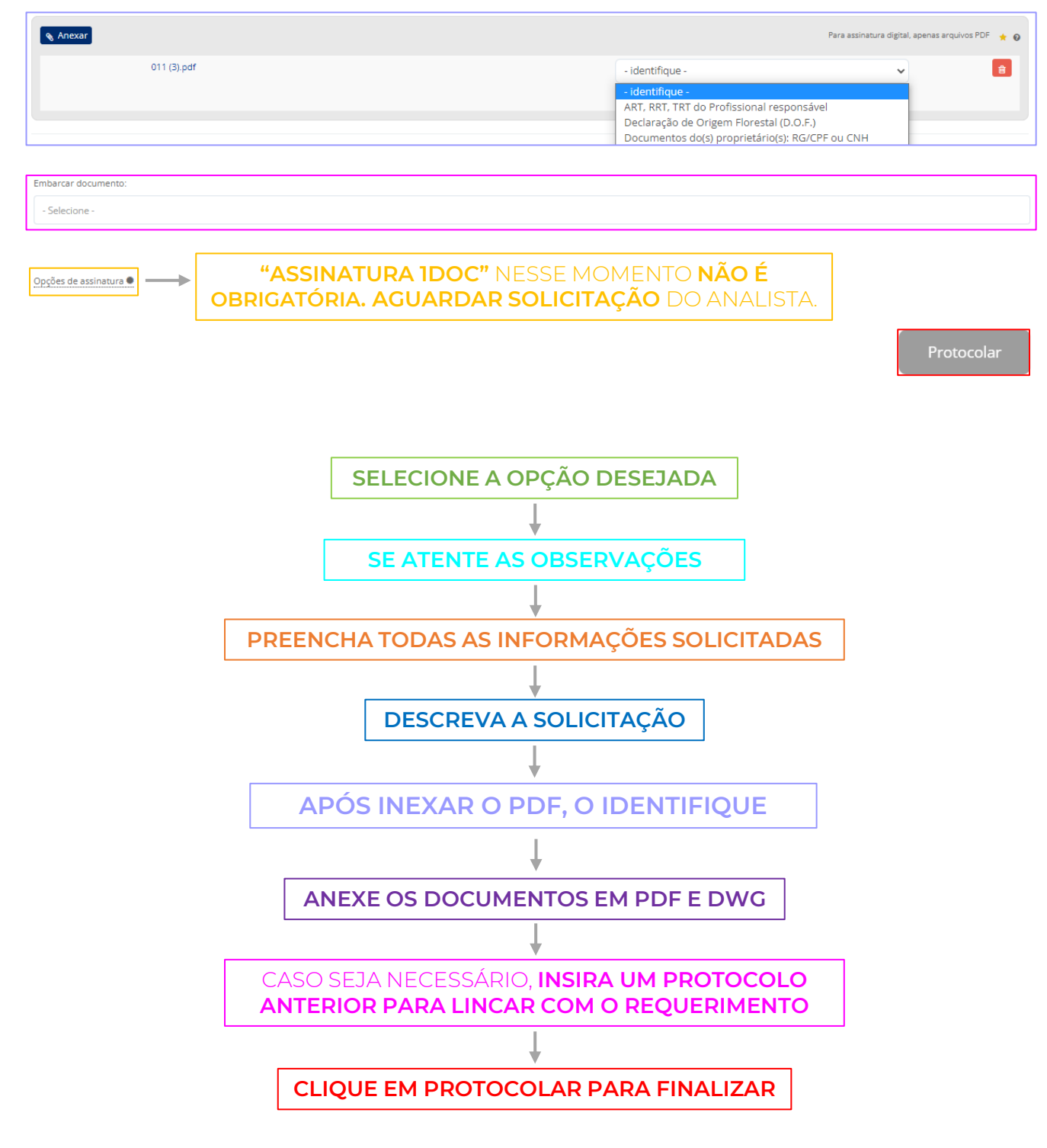

- Todo campo marcado com **\*** é **obrigatório** o preenchimento e anexar documento.
- Ao anexar a **ART, RRT E TRT compensada**, é necessário **anexar com elas o boleto da ART e o comprovante de pagamento.**

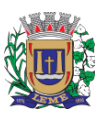

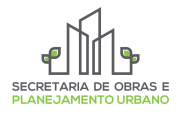

### **RENOVAÇÃO DE DESDOBRO/** 2. II. FRACIONAMENTO / UNIFICAÇÃO/

Assunto\*

Reaprovação de Desdobro/ Fracionamento

Reaprovação de Desdobro/ Fracionamento

**Documentos Necessários:** 

1. ART, RRT, TRT do Profissional responsável

2. Memorial Descritivo

3. Documentos do(s) proprietário(s): RG/CPF ou CNH

4. Capa do Carnê de IPTU

5. Certidão anterior (Desdobro/ Fracionamento)

6. Projeto no formato PDF (NOVO)

7. Projeto no formato DWG ou RVT

8. Projeto anterior aprovado

Observação1: poderão ser solicitados outros documentos complementares durante a análise do processo.

Observação 2: faz-se necessário informar em qual PARTE (exemplo 1, 2 ... 6) será lancada a construção, caso houver,

#### DECLARAÇÃO DE VERACIDADE

Declaro a veracidade das informações fornecidas nos formulários e documentos apresentados e fico ciente que a omissão ou falsidade de informações pertinentes à requisição do licenciamento ambiental resultará em indeferimento do pedido e abertura de processo administrativo. O Artigo 299 do Código Penal dispõe que é crime Omitir, em documento público ou particular, declaração que dele devia constar, ou nele inserir declaração falsa ou diversa da que deveria ser escrita, com fim de prejudicar, criar obrigação ou alterar a verdade sobre o fato juridicamente relevante.

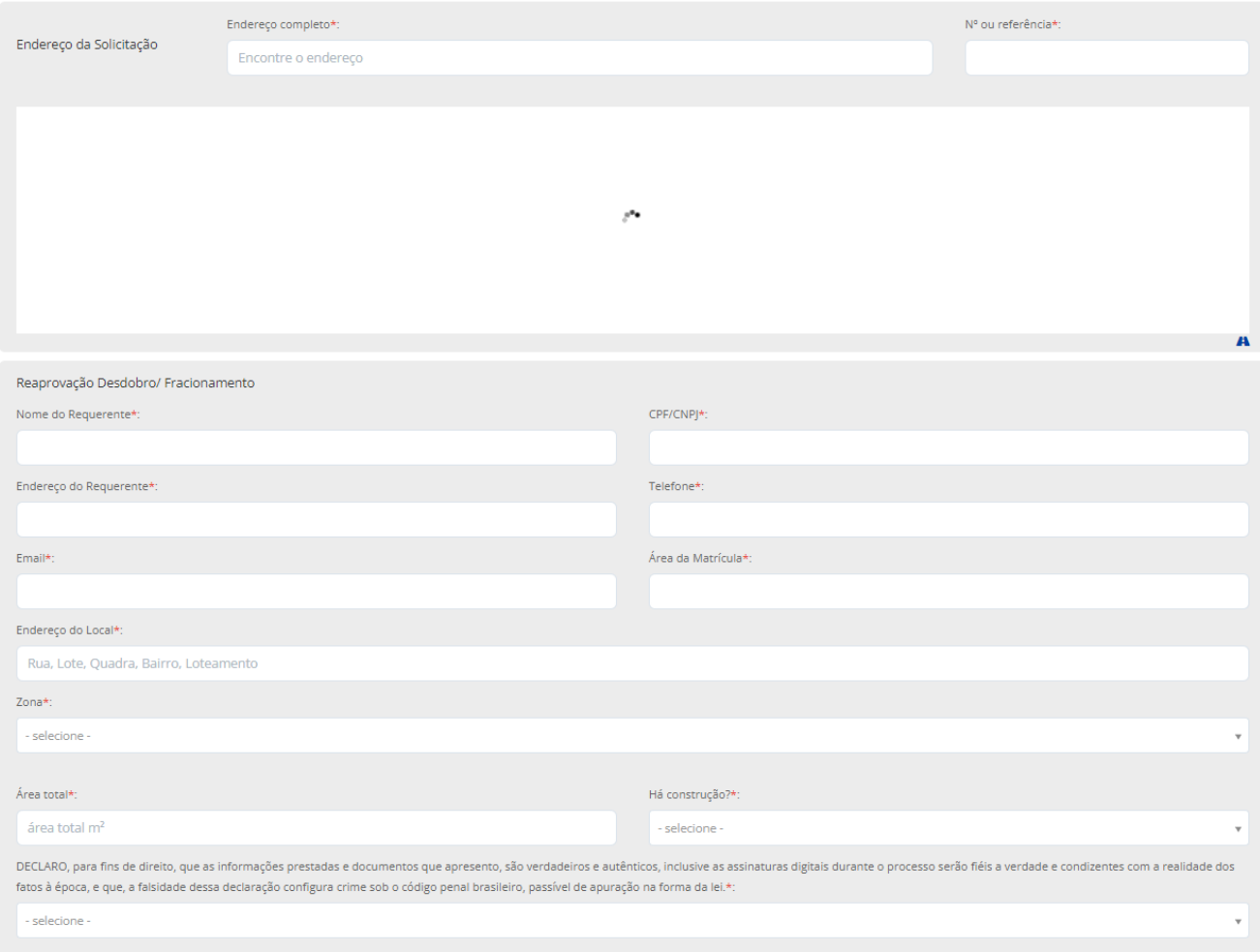

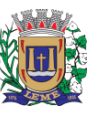

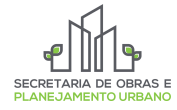

 $\bar{\mathbf{v}}$ 

# **OZ ODE DESPOBRO (DE DESPOBRO)<br>DE PRACIONAMENTO / UNIFICAÇÃO/<br>REMEMBRAMENTO**

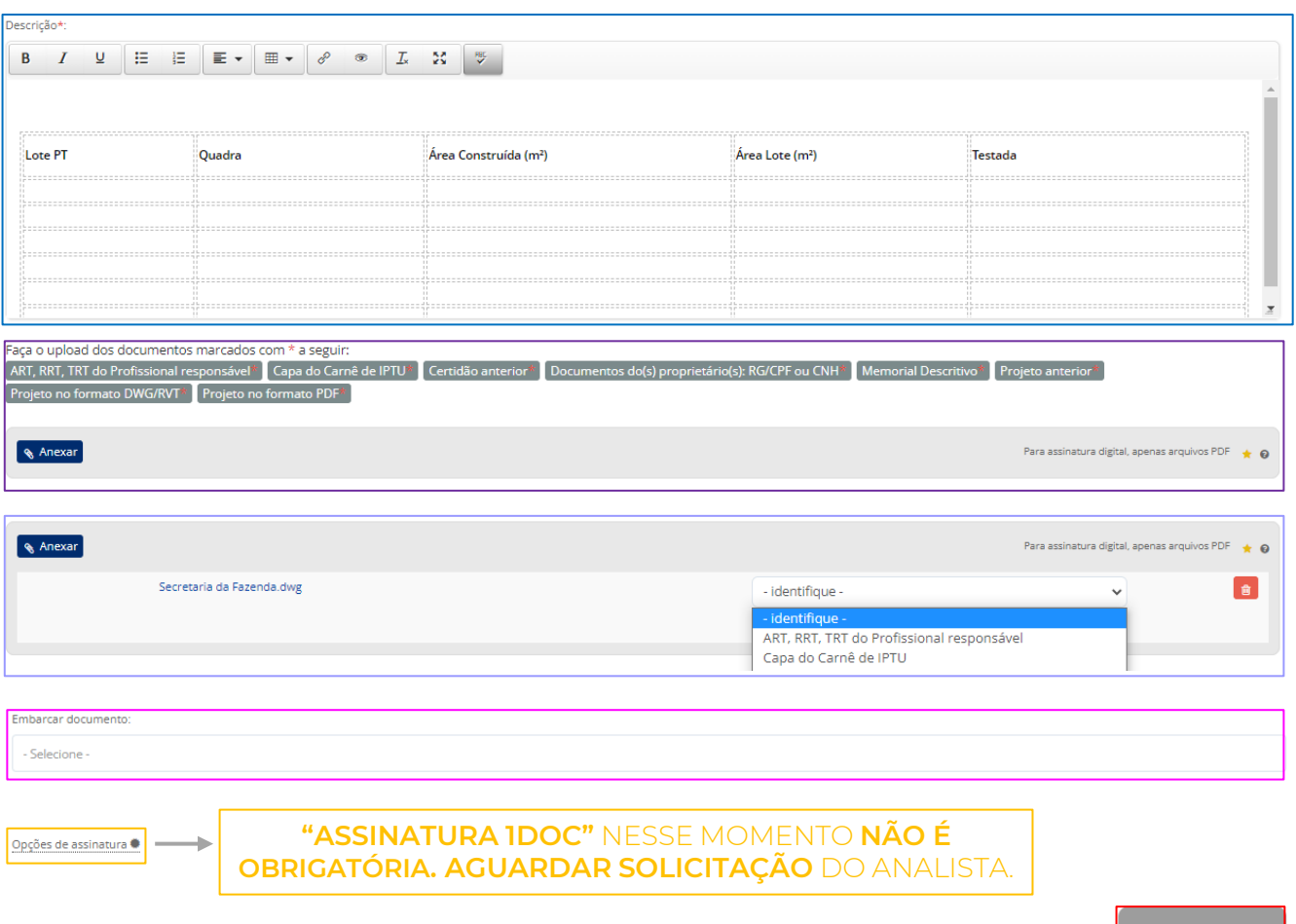

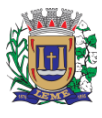

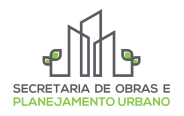

### **02.11. RENOVAÇÃO DE DESDOBRO/<br>RENGONAMENTO / UNIFICAÇÃO DE DESDOBRO/ FRACIONAMENTO / UNIFICAÇÃO/ REMEMBRAMENTO**

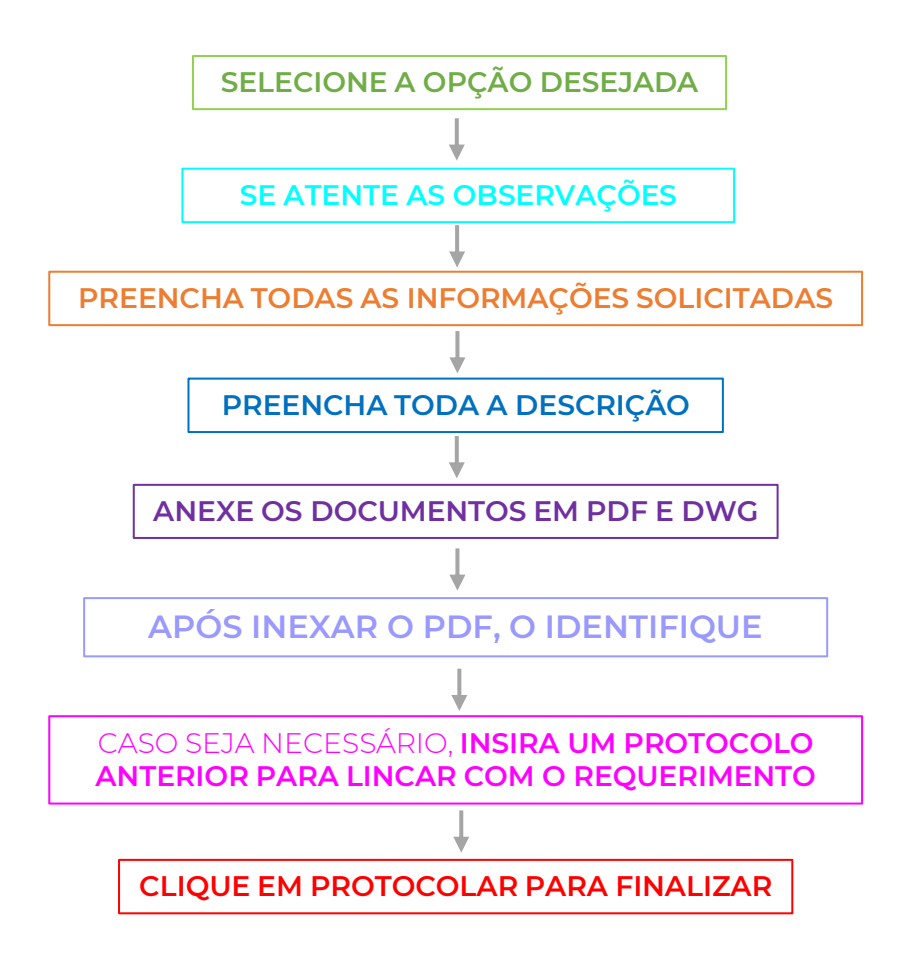

- Todo campo marcado com **\*** é **obrigatório** o preenchimento e anexar documentos;
- Nunca apague o modelo de requerimento exibido, apenas o preencha com **todas** informações.
- Processo de **UNIFICAÇÃO** não implica no recolhimento de taxa sobre a área total do imóvel (lote/gleba), sendo **apenas necessário o recolhimento do valor de uma (01) certidão de unificação**.
- Ao anexar a **ART, RRT E TRT compensada**, é necessário **anexar com elas o boleto da ART e o comprovante de pagamento.**

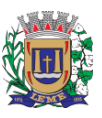

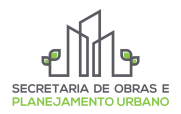

### **SEGUNDA VIA DE CERTIDÃO** 2. SEGUNDA VIA

Segunda via Certidão de Habite-se

#### Segunda via de Certidão de Habite-se

Descrição:

Trata-se de um documento que atesta que a residência foi construída de acordo com as normas estabelecidas pela Prefeitura local. O habite-se é necessário tanto para novas construções quanto para obras e reformas

#### **Documentos Necessários:**

1. Nota fiscal de compra de madeira nativa acompanhada do Documento de Origem Florestal - DOF

2. Croqui do projeto para conferencia de medidas

#### DECLARAÇÃO DE VERACIDADE

Declaro a veracidade das informações fornecidas nos formulários e documentos apresentados e fico ciente que a omissão ou falsidade de informações pertinentes à requisição do licenciamento ambiental resultará em indeferimento do pedido e abertura de processo administrativo. O Artigo 299 do Código Penal dispõe que é crime Omitir, em documento público ou particular, declaração que dele devia constar, ou nele inserir declaração falsa ou diversa da que deveria ser escrita, com fim de prejudicar, criar obrigação ou alterar a verdade sobre o fato juridicamente relevante.

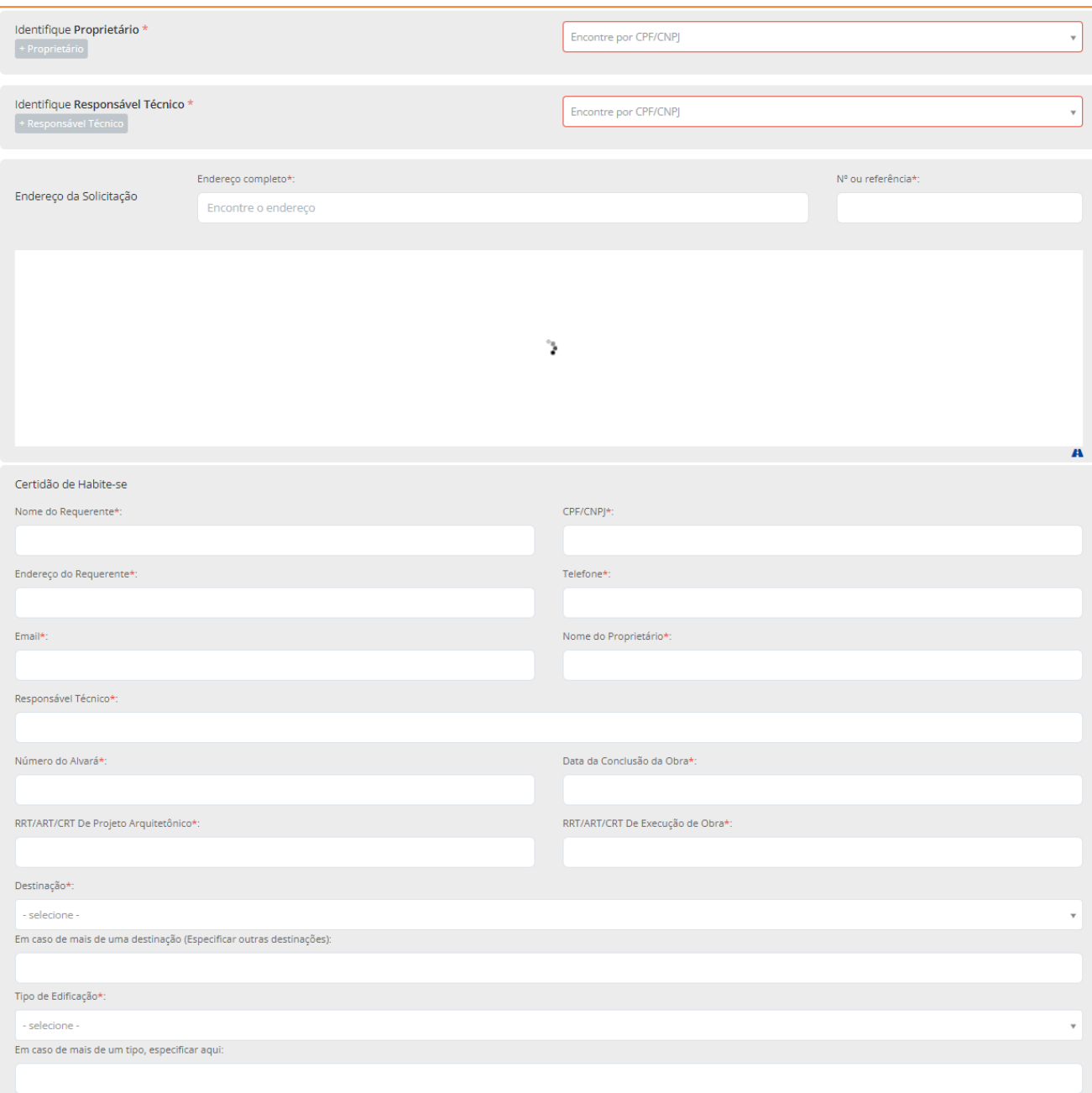

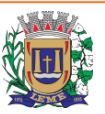

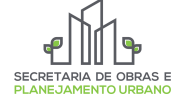

### 02. 12. DE HABITE-SE

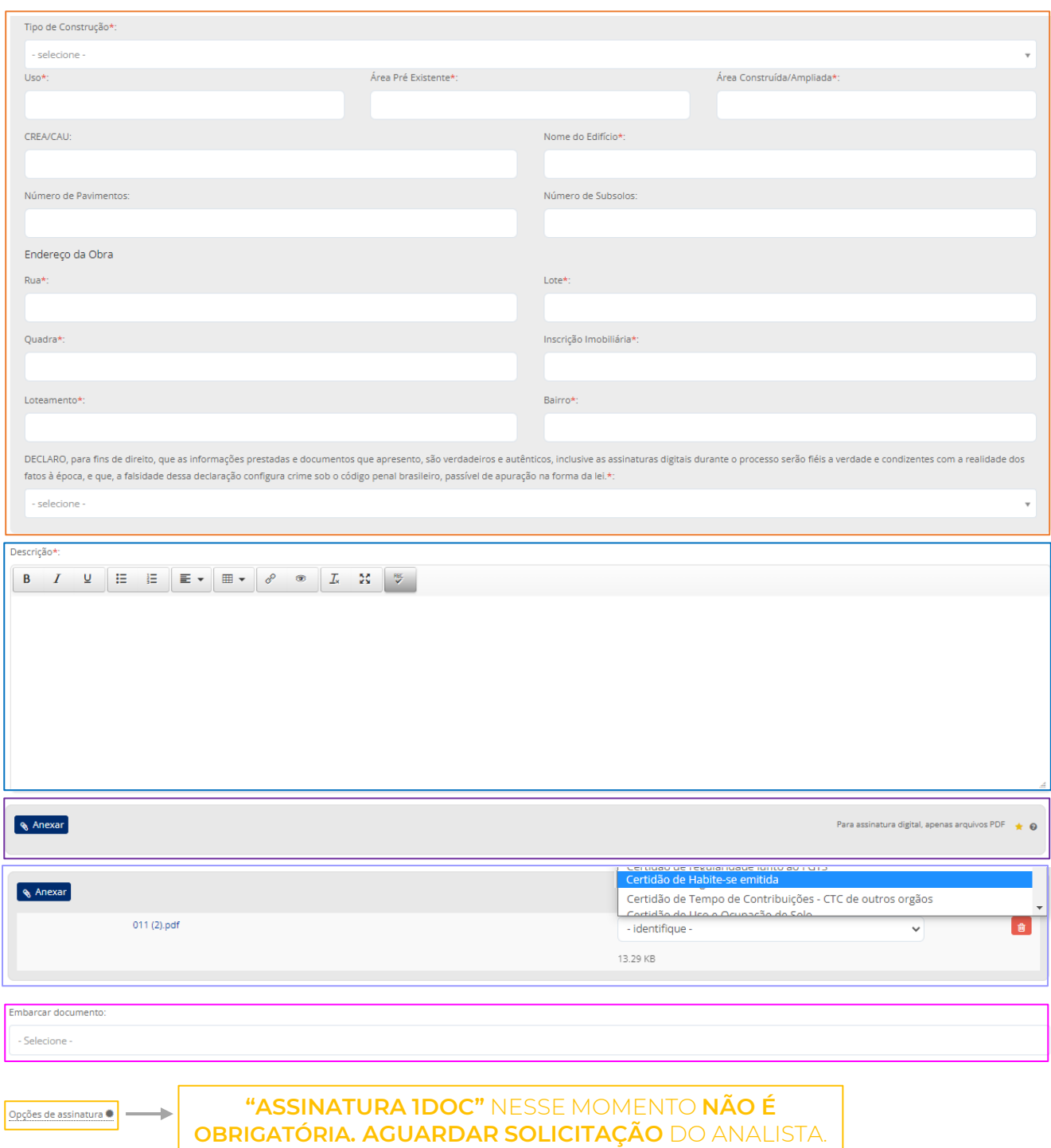

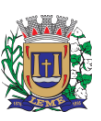

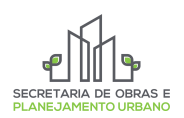

### **02.12. BEGUNDA VIA DE CERTIDÃO DE HABITE-SE**

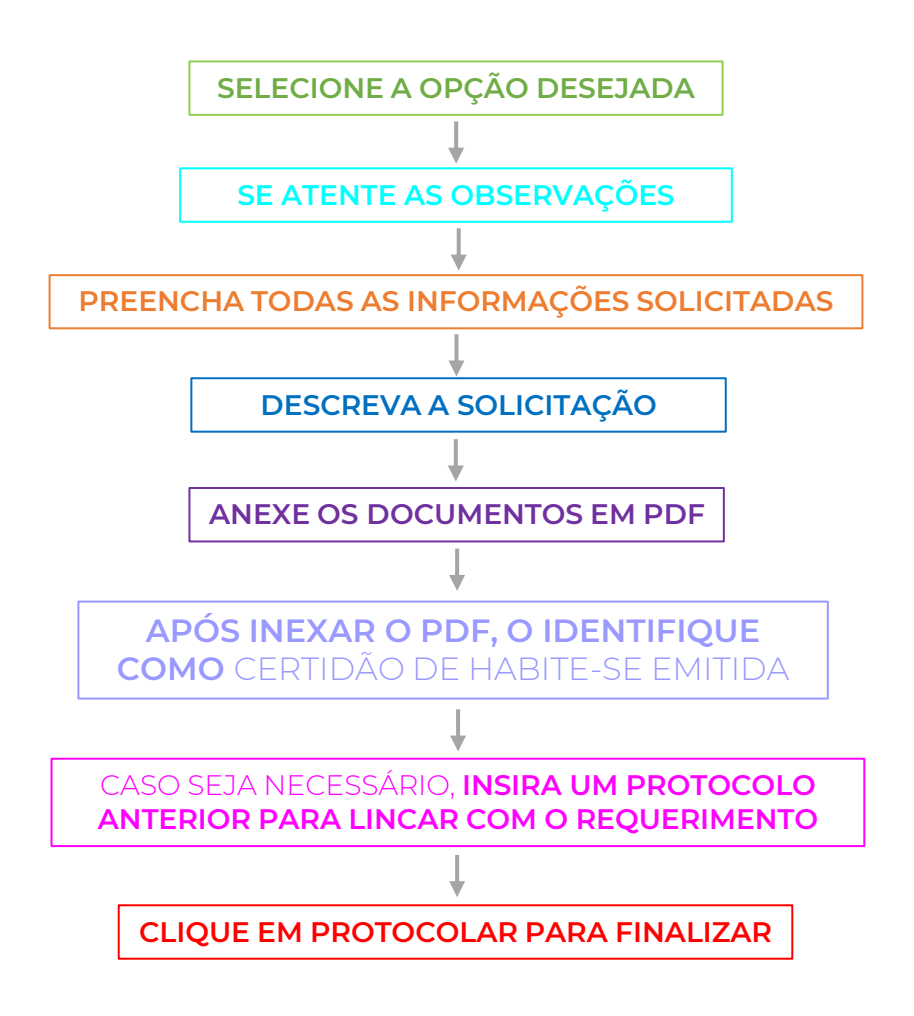

**OBS:** Todo campo marcado com **\*** é **obrigatório** o preenchimento e anexar documentos.

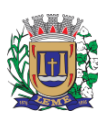

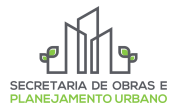

02.13. SEGUNDA VIA

Assunto<sup>®</sup>

Segunda via de Alvará de Construção

#### Segunda via de Alvará de Construção

Descrição:

O alvará de construção é um documento emitido pela prefeitura e atesta a conformidade da obra com a legislação. Além de documentos do proprietário e do imóvel, para conseguir o alvará de construção é preciso ter um profissional técnico acompanhando a obra e cópias do projeto aprovado.

#### **Documentos Necessários:**

1. Declaração de Origem Florestal (D.O.F.)

2. ART, RRT, TRT do Profissional responsável

- 3. Memorial Descritivo
- 4. Documentos do(s) proprietário(s): RG/CPF ou CNH
- 5. Capa do Carnê de IPTU
- 6. Escritura ou contrato de compra/venda
- 7. Projeto no formato PDF
- 8. Projeto no formato DWG ou RVT

#### DECLARAÇÃO DE VERACIDADE

Declaro a veracidade das informações fornecidas nos formulários e documentos apresentados e fico ciente que a omissão ou falsidade de informações pertinentes à requisição do licenciamento ambiental resultará em indeferimento do pedido e abertura de processo administrativo. O Artigo 299 do Código Penal dispõe que é crime Omitir, em documento público ou particular, declaração que dele devia constar, ou nele inserir declaração falsa ou diversa da que deveria ser escrita, com fim de prejudicar, criar obrigação ou alterar a verdade sobre o fato juridicamente relevante.

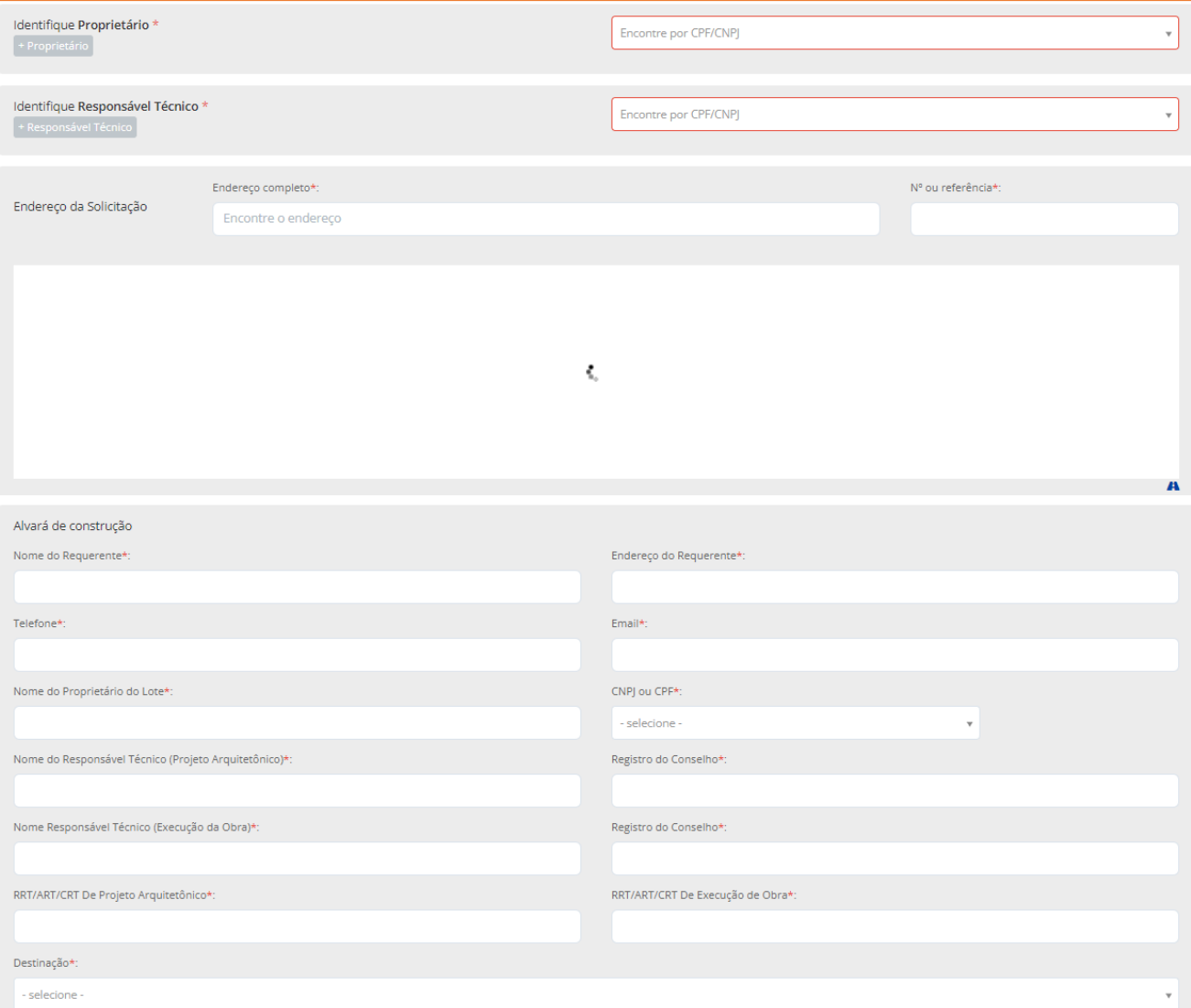

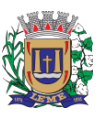

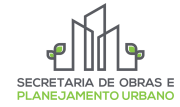

Į.

# 02.13. SEGUNDA VIA

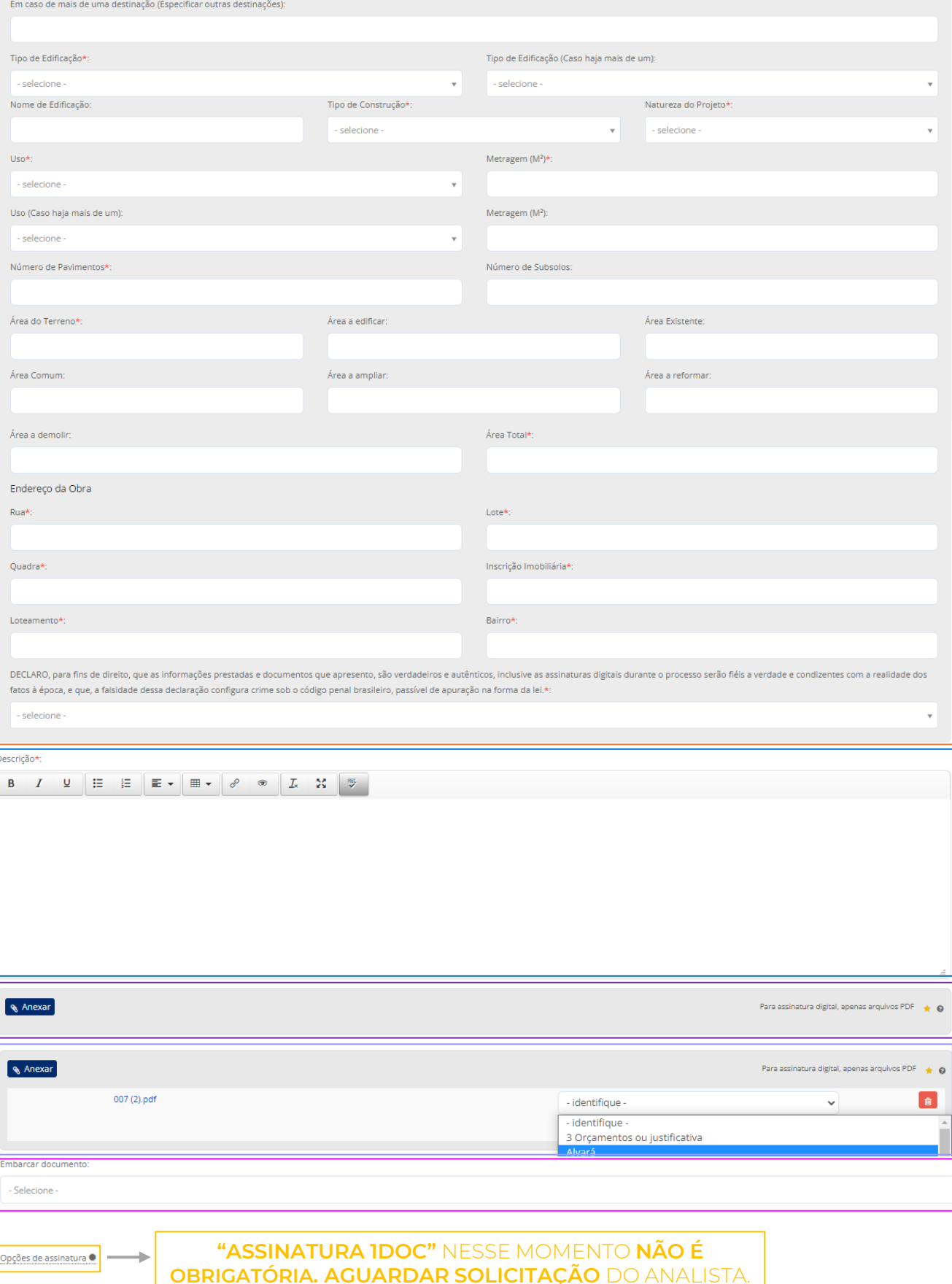

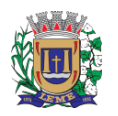

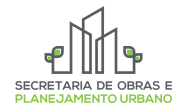

## 02.13. **SEGUNDA VIA DE ALVARÁ**

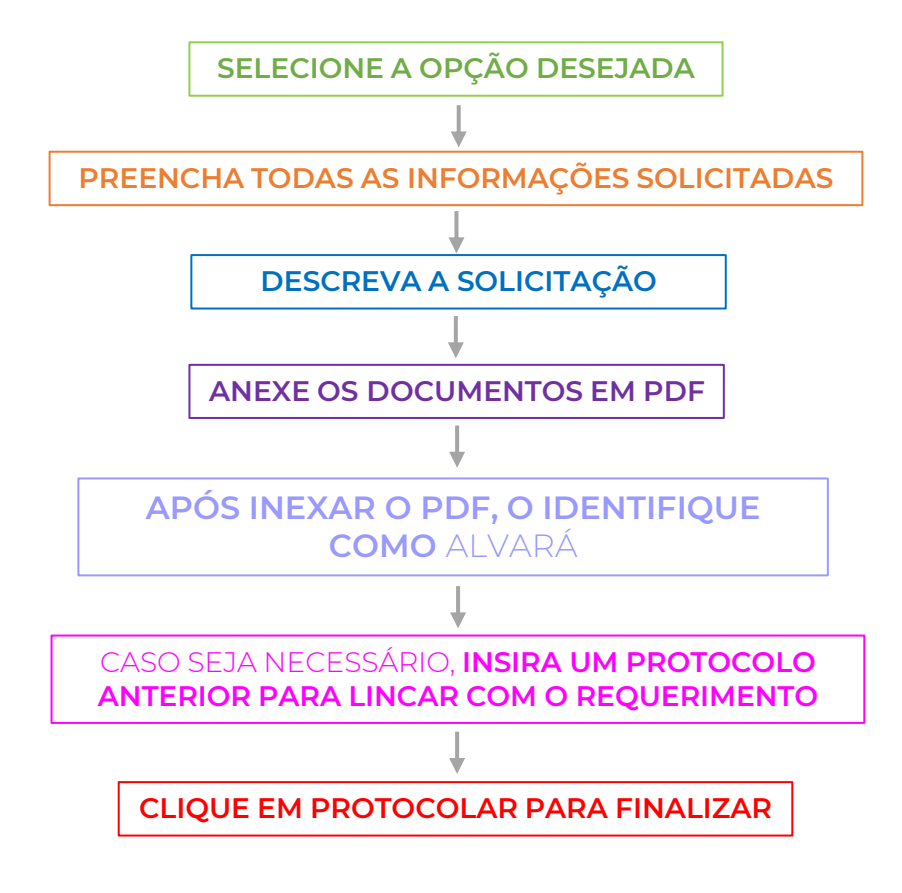

**OBS:** Todo campo marcado com **\*** é **obrigatório** o preenchimento e anexar documentos.

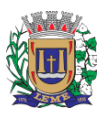

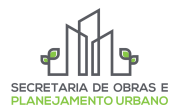

## 02.14. SUBSTITUIÇÃO

Assunto\*

Substituição do Projeto

Substituição do Projeto

 $\ddot{}$ 

Descrição:

Solicitação do fornecimento do competente SUBSTITUIÇÃO DE PROJETO, nos termos da Lei Complementar nº 766/2018 ? ?Dispõe sobre o Código de Obras e Edificações do Município de Leme e dá outras providências.?, para os fins abaixo identificados:

- CONSTRUÇÃO

- AMPLIACÃO

**Documentos Necessários:** 

1. Projeto anterior:

2. Novo projeto corrigido.

OBSERVAÇÃO: Para substituição do projeto não pode ter alteração de área.

DECLARAÇÃO DE VERACIDADE

Declaro a veracidade das informações fornecidas nos formulários e documentos apresentados e fico ciente que a omissão ou falsidade de informações pertinentes à requisição do licenciamento ambiental resultará em indeferimento do pedido e abertura de processo administrativo. O Artigo 299 do Código Penal dispõe que é crime Omitir, em documento público ou particular, declaração que dele devia constar, ou nele inserir declaração falsa ou diversa da que deveria ser escrita, com fim de prejudicar, criar obrigação ou alterar a verdade sobre o fato juridicamente relevante.

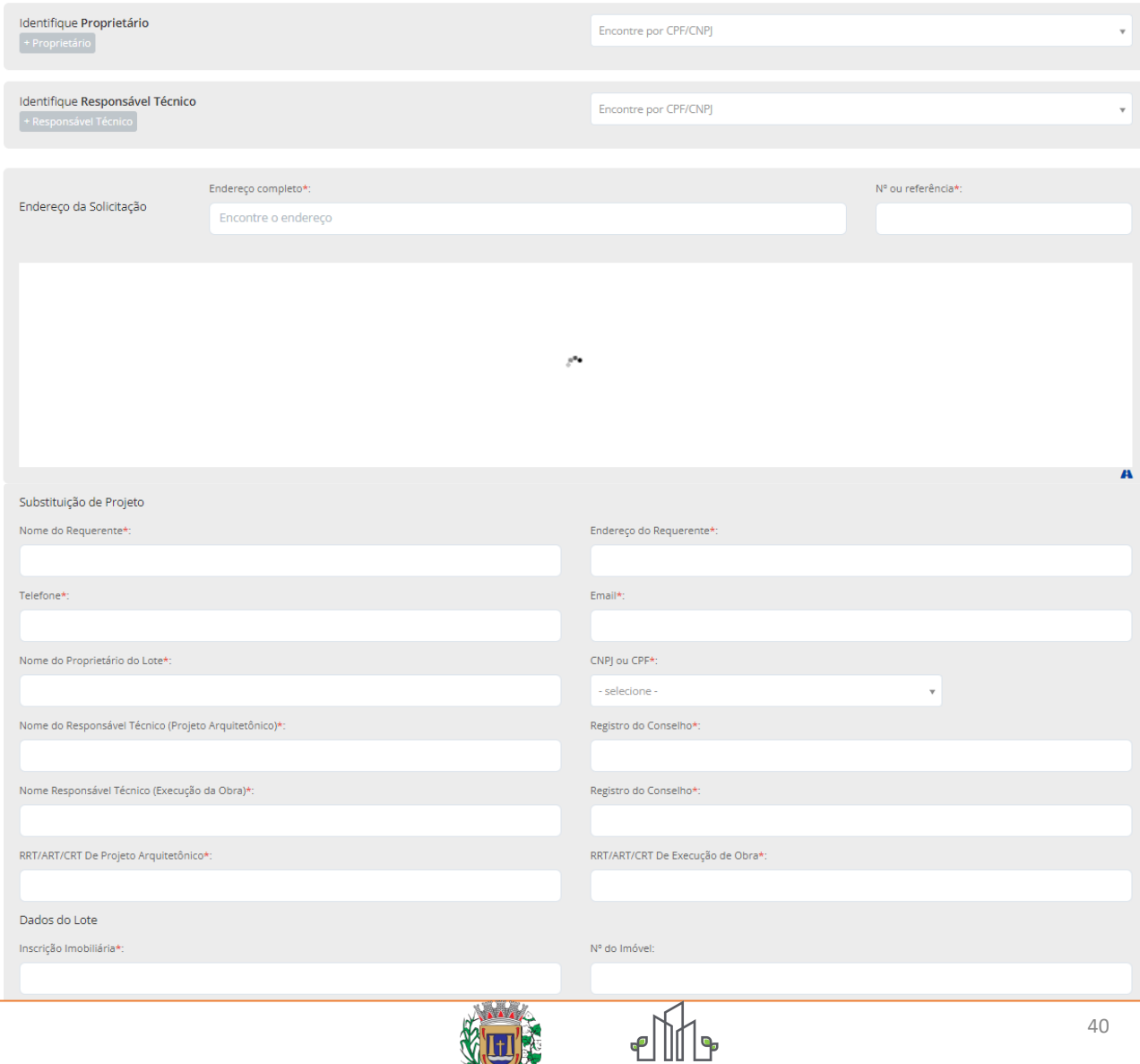

SECRETARIA DE OBRAS E<br>PLANEJAMENTO URBANO

# 02.14. **SUBSTITUIÇÃO DO PROJETO**

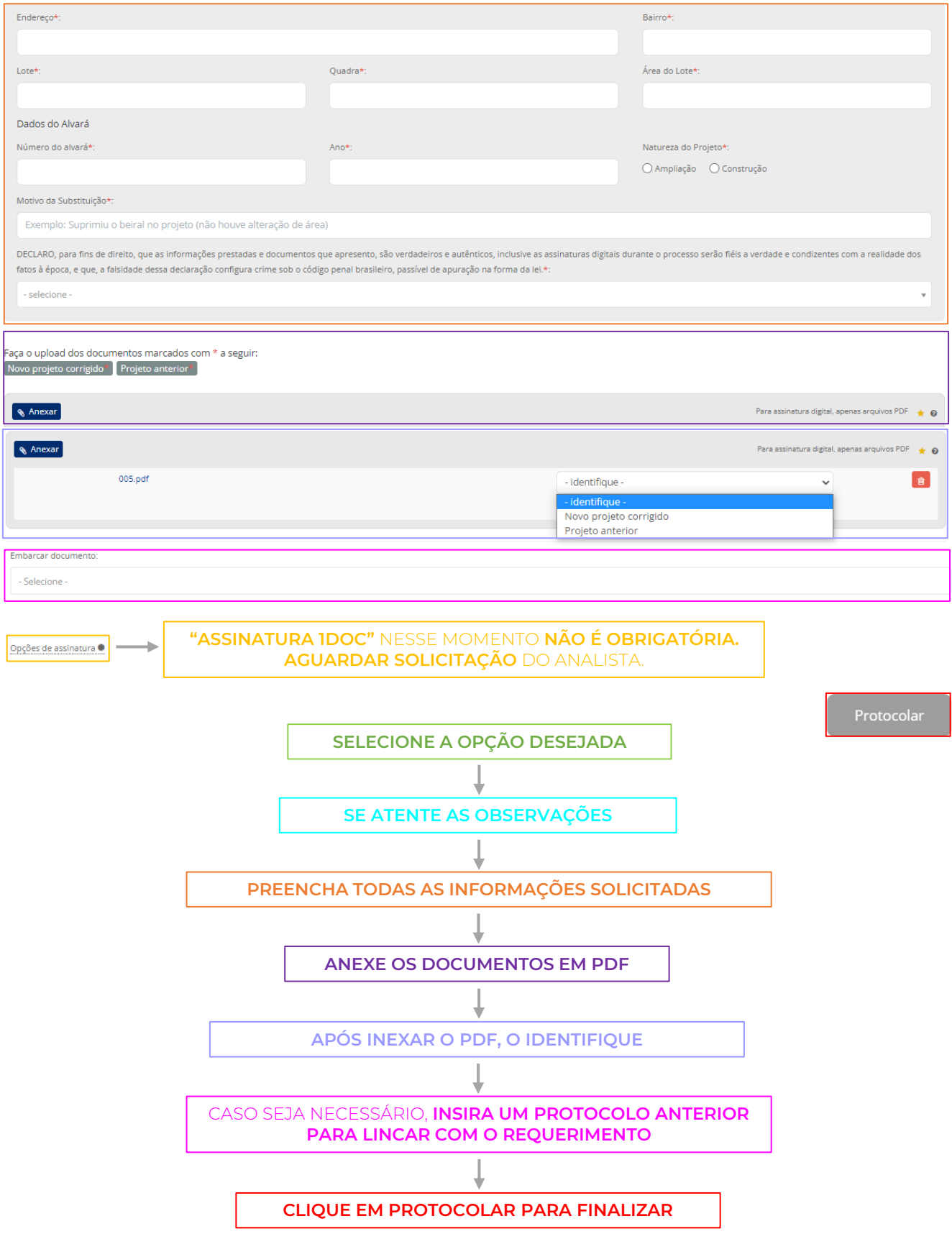

**OBS:** Todo campo marcado com **\*** é **obrigatório** o preenchimento e anexar documento.

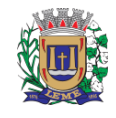

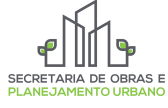

## **CADASTRO DO** 03. **PROPRIETÁRIO**

No preenchimento do requerimento existe a possibilidade de cadastro do proprietário, da seguinte forma:

### Digite o CPF do proprietário

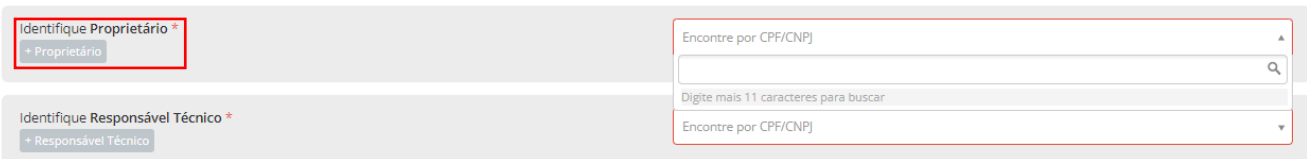

Quando constar que o mesmo não possui cadastro, clicar na frase logo abaixo: **Não encontrado. Cadastras >>**

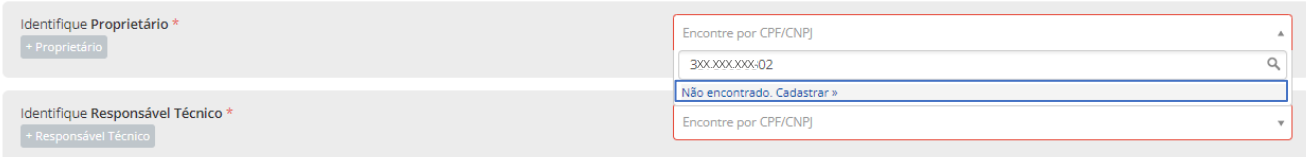

### Preencha **todos** os campos solicitados.

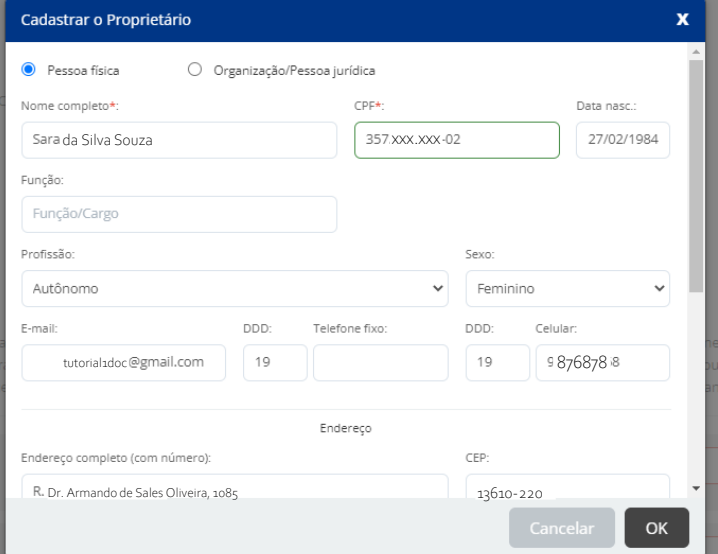

### Clique em **OK** e pronto!

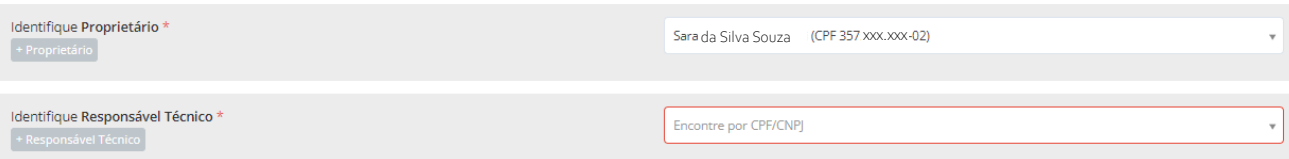

- Todo campo marcado com **\*** é **obrigatório** o preenchimento e anexar documento.
- Recomenda-se que **todos** os campos sejam preenchidos, para que o **cadastro fique o mais completo possível.**

## 03.1. **SENHA DO PROPRIETÁRIO**

O proprietário deve **criar a sua própria senha** para que seja possível **assinar toda documentação**, quando solicitado, e **acompanhar todo o processo**.

> O proprietário deve acessar a **Central de Atendimentos** pelo link: https://prefeituraleme.1doc.com.br/atendimento

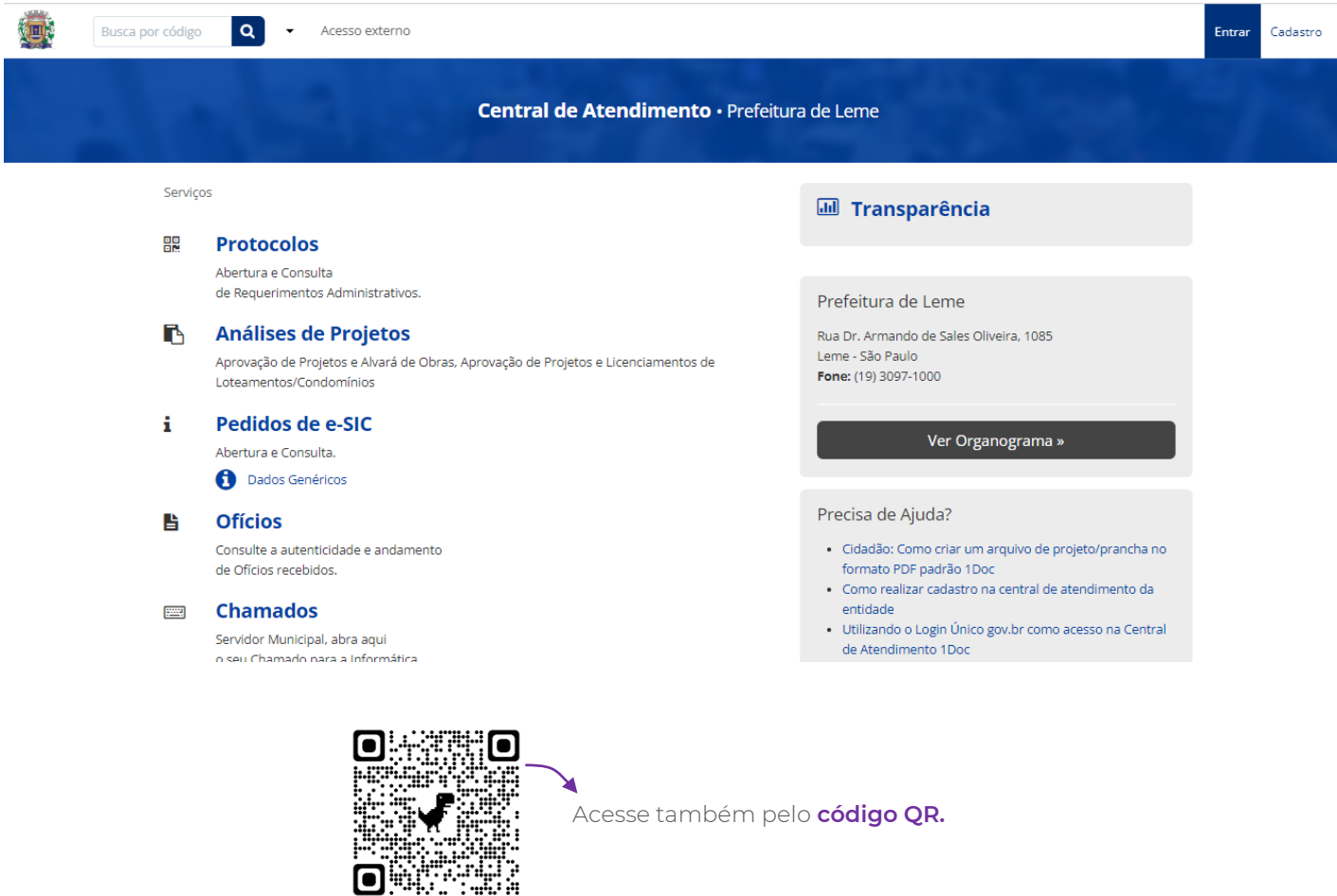

### Clique em: **Entrar**

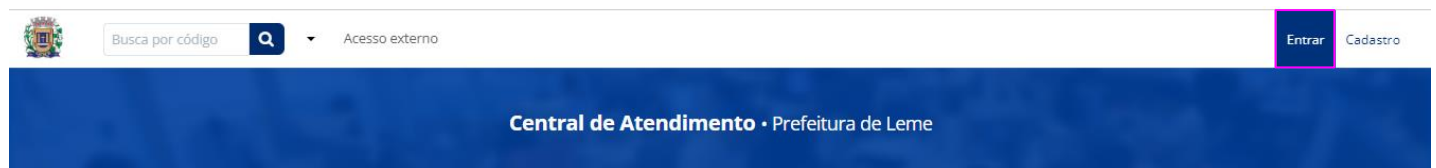

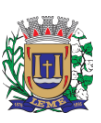

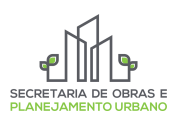

## 03.1. **SENHA DO PROPRIETÁRIO**

O proprietário ao acessar o sistema através do e-mail cadastrado anteriormente deve selecionar a opção: **Não tenho senha**

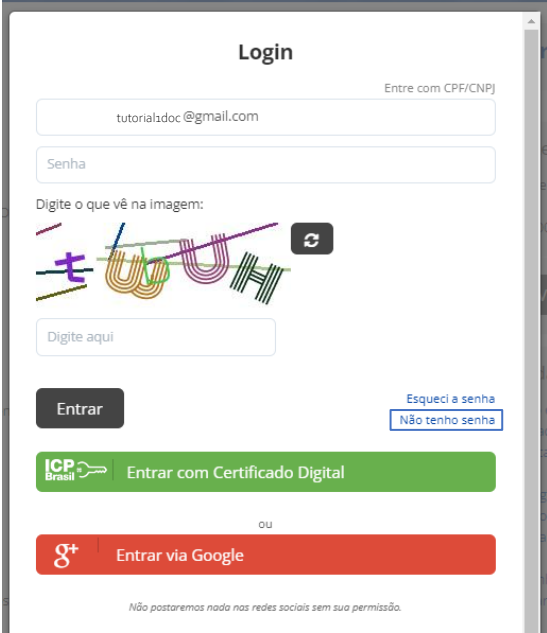

### Digite o **e-mail usado no cadastro** e clique em **receber**

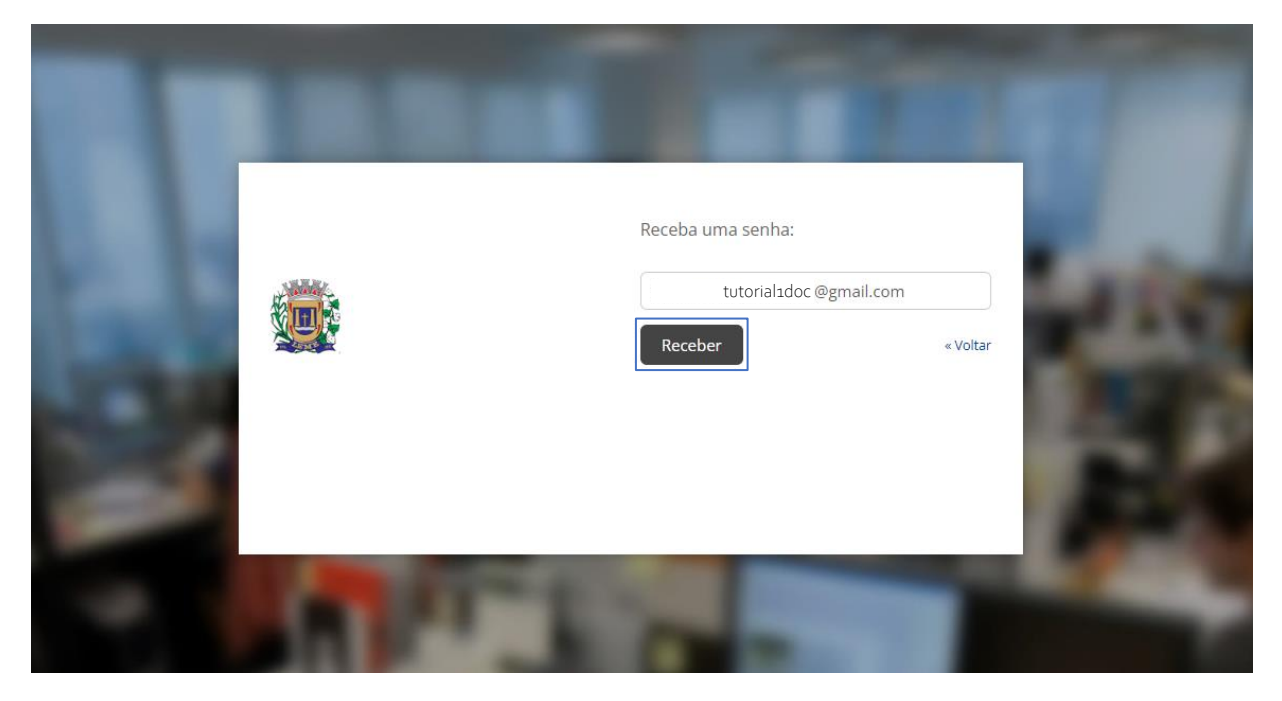

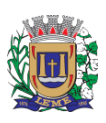

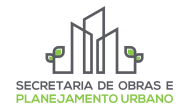

## 03.1. **SENHA DO PROPRIETÁRIO**

### Abra seu **e-mail** e clique em **cadastrar nova senha**

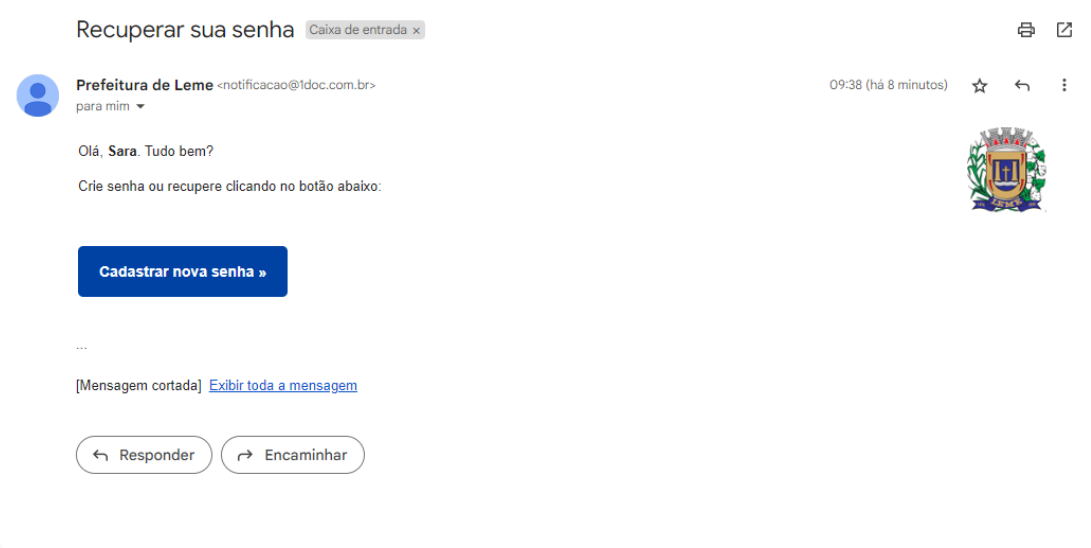

### Cadastre sua **nova senha** e clique em **alterar**

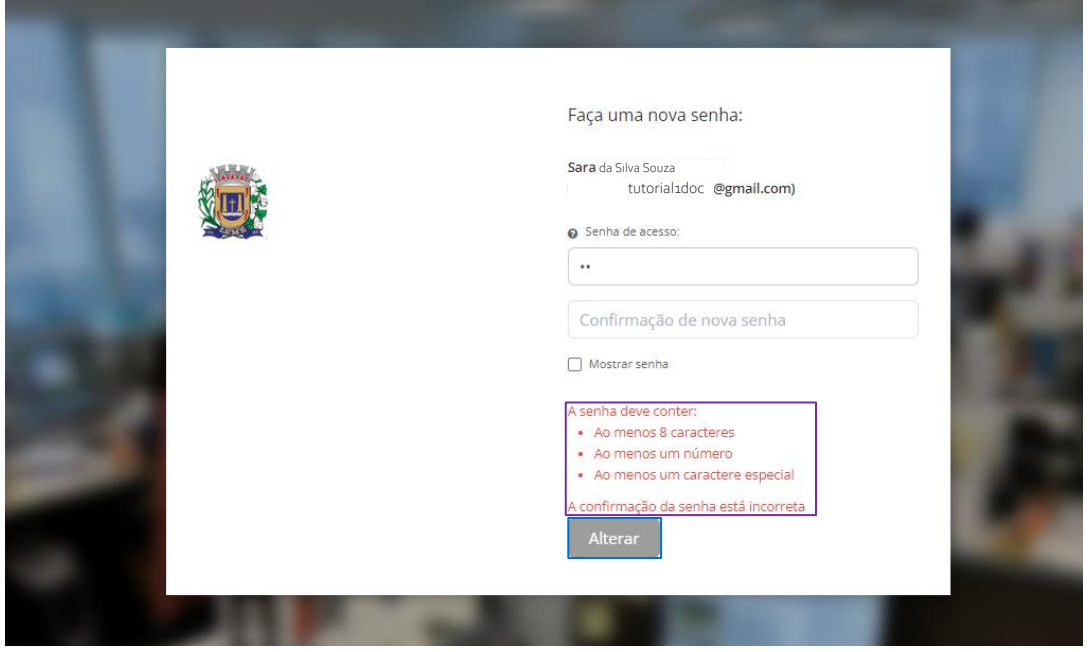

**OBS:** Se atente ao que **deve conter** em sua senha.

### Agora é só efetuar o seu login e **pronto!**

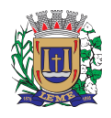

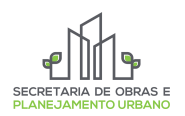

### **AUTORIZAÇÃO DO PROPRIETÁRIO AO POSSUIDOR**

### **O QUE É?**

A autorização é um documento onde o proprietário da permissão ao possuidor para realizar intervenções no imóvel.

### **QUANDO DEVO APRESENTAR A AUTORIZAÇÃO?**

Ao protocolar um pedido de Alvará, caso o requerente não seja o proprietário do imóvel (ou não detenha justo título para exercêlo – ex.: usufruto), será exigida a Autorização do proprietário ao possuidor.

A autorização vai ser aceita de duas formas, a convencional, onde a pessoa preenche o arquivo, imprime, assina, reconhece firma de todas as assinaturas, digitaliza e anexa o arquivo em .pdf.

A outra forma é preenchendo o arquivo e assinando o mesmo digitalmente, com assinatura que contenha certificado digital, não sendo aceito de forma híbrida (ou seja, a assinatura deverá ser totalmente física, ou totalmente digital).

**OBS:** A autorização deve **sempre** vir acompanhada de uma **matricula atualizada**..

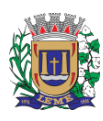

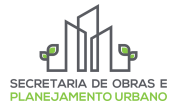

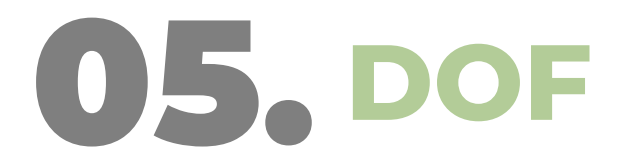

### **O QUE É?**

O Documento de origem florestal (DOF), criado pela **Portaria nº 253, de 18 de agosto de 2006**, do Ministério do Meio Ambiente, trata-se de uma licença obrigatória para o transporte e armazenamento de produtos florestais de origem nativa, contendo informações sobre a procedência desses produtos, nos termos do **art. 36 da Lei nº 12.651, de 25 de maio de 2012**  (Lei de proteção da Vegetação Nativa).

### **QUANDO DEVO APRESENTAR?**

O DOF é obrigatoriamente usado no transporte e armazenamento de produtos florestal de origem nativa. Em geral, **o DOF deve ser utilizado** por aqueles que comercializam, exploram ou **utilizam** madeira de origem nativa em sua atividade comercial.

De acordo com o art. 3° do DECRETO nº 7.011, de 03 de abril de 2018, ao protocolar um pedido de Alvará, **será exigida uma Declaração de Origem Florestal**, que deixa clara a ciência do proprietário e responsável desta Lei. Também declarando que estão cientes de que para **a liberação do HABITE-SE** (art. 4º do DECRETO nº 7.011, de 03 de abril de 2018), será necessário **apresentar as notas fiscais** das compras desse material de origem florestal.

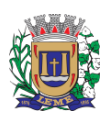

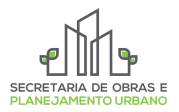

## 05. **DOF**

### **NECESSITAM DE DOF NA CONSTRUÇÃO CIVIL**

### **Produtos florestais**

- Madeira em toras
- Toretes
- Postes não imunizados
- Escoramentos
- Palanques roliços
- Dormentes nas fases de extração/fornecimento
- Estacas e mourões
- Achas e lascas
- Pranchões desdobrados com motosserra
- Bloco ou filé, tora em formato poligonal, obtida através de retirada de costaneiras

### **Subprodutos florestais**

• Madeira serrada sob qualquer forma, laminada e faqueada incluindo pisos, tacos e decking.

### **NÃO NECESSITAM DE DOF NA CONSTRUÇÃO CIVIL**

### **Produtos e subprodutos ISENTOS**

- Subprodutos acabados, embalados, manufaturados e para uso final, tais como: porta, janela, forros.
- Móveis, cabos de madeira para diversos fins e caixas, chapas aglomeradas, prensadas, compensadas e de fibras ou outros objetos similares com denominações regionais.
- Bambu (Bambusa vulgares) e espécies afins.

**IMPORTANTE:** Para casos em que a madeira será substituída por outro material, como por exemplo, utilização de estrutura metálica para a execução do telhado, esta informação deve ser clara tanto no memorial descritivo como no projeto.

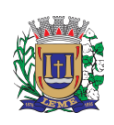

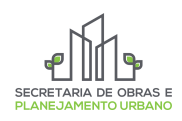

## **CARIMBO** 06.**DO PROJETO**

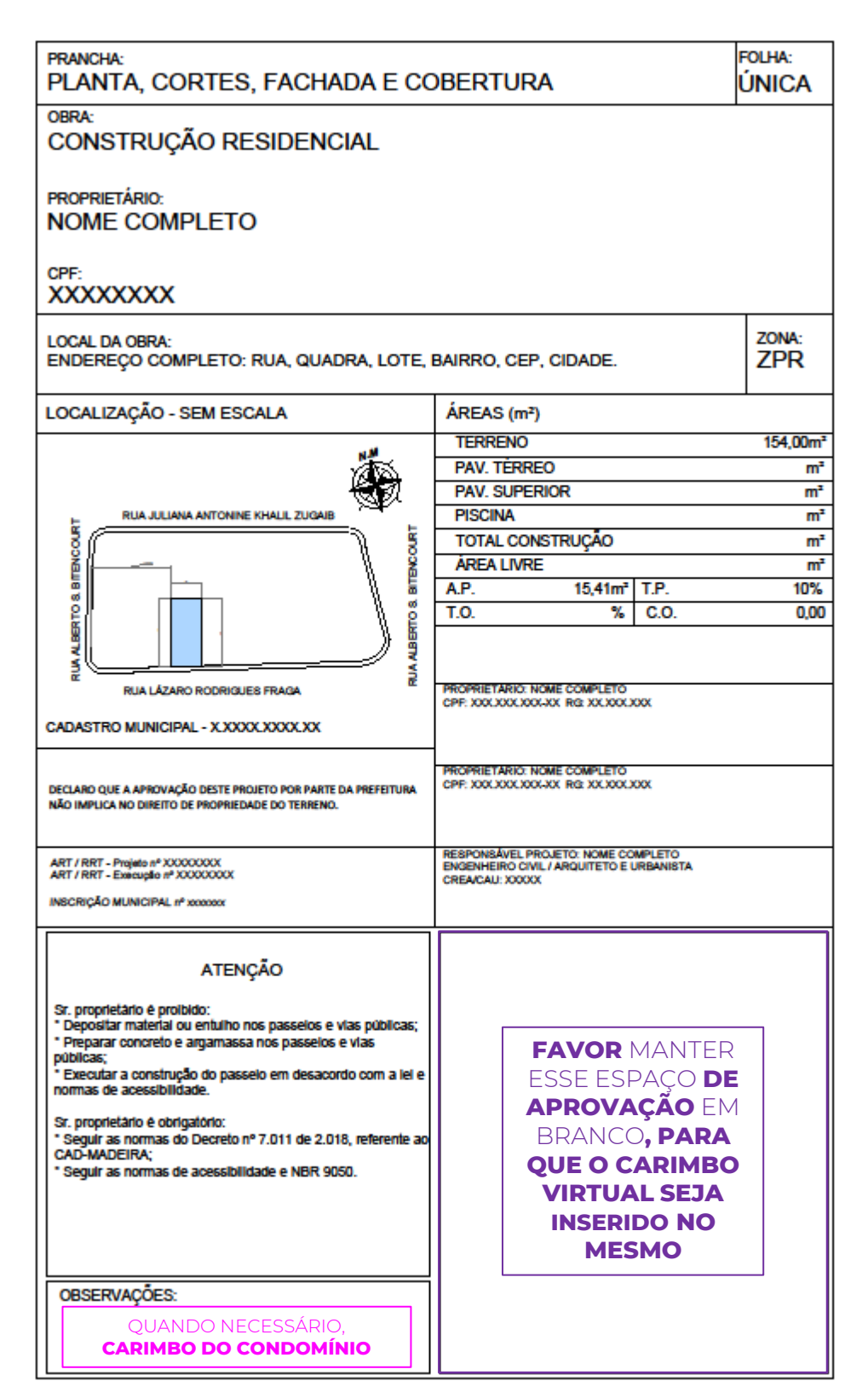

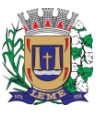

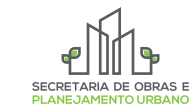

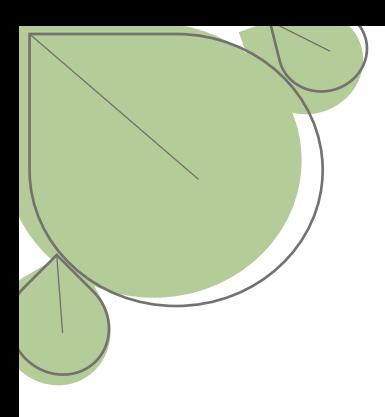

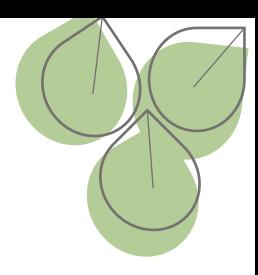

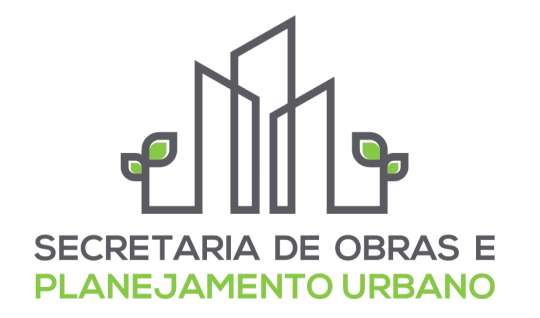

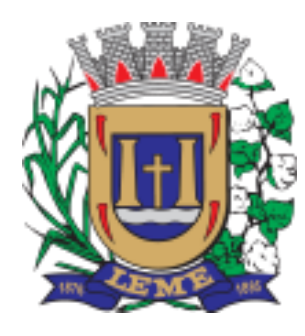

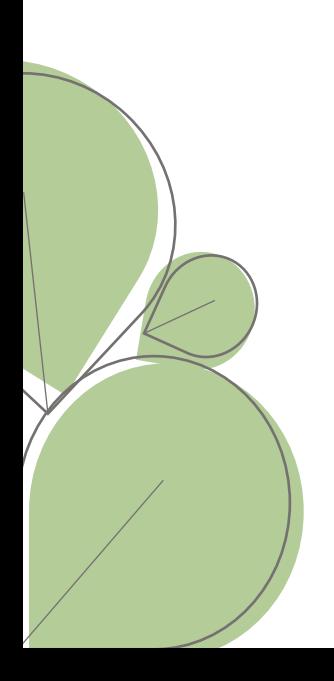

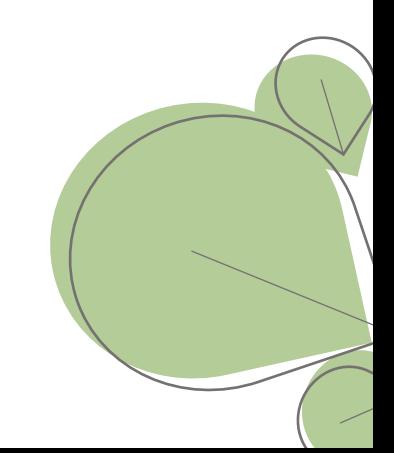